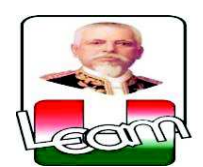

## **UNIVERSIDAD LAICA ELOY ALFARO DE MANABÍ EXTENSIÓN BAHÍA DE CARÁQUEZ FACULTAD DE CIENCIAS DE LA EDUCACIÓN**

## TRABAJO DE TITULACIÓN PREVIO A LA OBTENCIÓN DEL TÍTULO DE: **LICENCIADO EN CIENCIAS DE LA EDUCACIÓN, MENCIÓN: COMPUTACIÓN, COMERCIO Y ADMINISTRACIÓN**

### TEMA:

### **LA APLICACIÓN DE LAS TÉCNICAS DE APRENDIZAJE EN EL USO DE SOFTWARE LIBRES EN LOS ESTUDIANTES DEL TERCERO DE BACHILLERATO DE LA U.E.F. JAMA.**

AUTOR:

### **Luis Ramon Garcia Garcia.**

DIRECTOR DE TESIS:

**Lic. Estrella Ferrin Delgado** 

Bahía de Caráquez – Manabí - Ecuador

Año: 2016

### **CERTIFICACIÓN**

Quien suscribe, **LIC. ESTRELLA FERRIN DELGADO**, en calidad de Director del Proyecto de Investigación con el tema:

"LA APLICACIÓN DE LAS TÉCNICAS DE APRENDIZAJE EN EL USO DE SOFTWARE LIBRES EN LOS ESTUDIANTES DEL TERCERO DE BACHILLERATO DE LA U.E.F. JAMA".

Elaborado por el Egresado Luis Ramón García García de la facultad en CIENCIAS DE LA EDUCACIÓN, especialidad en Computación, Comercio y Administración, CERTIFICO**,** que ésta investigación ha sido desarrollada íntegramente por la proponente del proyecto y orientado el proceso por el suscrito.

La investigación y los resultados obtenidos de ella, como los criterios vertidos son de exclusiva responsabilidad y derecho del autor del trabajo.

**Lic. Estrella Ferrin Delgado DIRECTOR DE PROYECTO.** 

## **AUTORÍA**

Yo, Luis Ramón García García declaro bajo juramento que el trabajo aquí descrito es de mi autoría; que no ha sido previamente presentado para ningún grado o calificación profesional; y, que he consultado las referencias bibliográficas que se incluyen en este documento.

A través de la presente declaración cedo los derechos de propiedad intelectual correspondientes a este trabajo, a la Universidad Laica Eloy Alfaro de Manabí, según lo establecido por la Ley de Propiedad Intelectual, por su Reglamento y por la normativa institucional vigente.

**Luis Ramón García García.** 

 $\overline{\mathcal{L}}$  , and the set of the set of the set of the set of the set of the set of the set of the set of the set of the set of the set of the set of the set of the set of the set of the set of the set of the set of the s

## **APROBACIÓN DEL TRIBUNAL DE GRADO**

\_\_\_\_\_\_\_\_\_\_\_\_\_\_\_\_\_\_\_\_\_\_\_\_\_\_\_\_\_ \_\_\_\_\_\_\_\_\_\_\_\_\_\_\_\_\_\_\_\_\_\_\_\_\_

\_\_\_\_\_\_\_\_\_\_\_\_\_\_\_\_\_\_\_\_\_\_\_\_\_\_\_\_\_ \_\_\_\_\_\_\_\_\_\_\_\_\_\_\_\_\_\_\_\_\_\_\_\_\_

\_\_\_\_\_\_\_\_\_\_\_\_\_\_\_\_\_\_\_\_\_\_\_\_\_\_\_\_\_ \_\_\_\_\_\_\_\_\_\_\_\_\_\_\_\_\_\_\_\_\_\_\_\_\_

Previo al cumplimiento de Grado otorga la calificación de:

MIEMBRO DEL TRIBUNAL CALIFICACIÓN

MIEMBRO DEL TRIBUNAL CALIFICACIÓN

MIEMBRO DEL TRIBUNAL CALIFICACIÓN

**S.E. Ana Isabel Zambrano Loor**  SECRETARIA DE LA UNIDAD ACADÉMICA.

\_\_\_\_\_\_\_\_\_\_\_\_\_\_\_\_\_\_\_\_\_\_\_\_\_\_\_\_\_\_\_\_\_

### **DEDICATORIA**

Este trabajo lo dedico a Dios y a la Virgen de Monserrate, quienes me guiaron por el buen camino, por haberme dado salud para lograr mis objetivos y por darme la valentía de seguir adelante con su infinito amor y bondad.

A mi padres y hermanos y en especial a mi hermana Alejandra que aunque no está físicamente conmigo es mi ángel que siempre me cuida y me guía desde el cielo, que ha sido motivación y alegría para que continuara con el desarrollo de este trabajo, a mi madre y hermana, quienes fueron mi pilar fundamental en mi educación para seguir adelante.

A mis hermanos Mario, Freddy, Francisca y Alejandra (+), quienes son mi mayor bendición y motivación para nunca rendirme y poder ser un ejemplo para ellos.

"Hay que estudiar mucho para saber poco.". Sócrates.

### **AGRADECIMIENTO**

Agradezco a la Universidad Laica Eloy Alfaro de Manabí extensión Bahía de Caráquez por haberme aceptado ser parte de ella para poder llegar a culminar mi carrera y a los catedráticos que fueron los que me impartieron sus conocimientos y motivaron día a día. A mi tutor Ing. Jhonny Zambrano (+) por haberme guiado parcialmente en mi proyecto de investigación con sus conocimientos y paciencia que fue lo que me ayudo para culminar mi objetivo con éxito. De la misma forma a mi actual tutor Ing. Ricardo Chica por el acompañamiento y revisión en esta última fase de mi trabajo

Y para finalizar también quiero agradecer a mis compañeros en especial a mi amigo incondicional Guido Antón, que siempre estuvieron pendientes de brindarme la ayuda necesaria en mis estudios, y son mi apoyo para seguir adelante y no bajar los brazos en los momentos difíciles, muchas gracias y que Dios los bendiga.

#### **RESUMEN**

El trabajo de investigación se centró en la aplicación de técnicas de aprendizaje en el software libre en los estudiantes de bachillerato de la Unidad Educativa Fiscal Jama, del cantón Jama, los mismos que día a día requieren conocer las técnicas de aprendizaje, a fin de cumplir con el proceso de enseñanza-aprendizaje, bajo este esquema, uno de los motivos principales en respuesta a la problemática es la elaboración de un manual de información de usuario que ayude a mejorar la operatividad de los software libres.

Referiremos temas relacionados con el proceso de enseñanza-aprendizaje, técnicas de aprendizaje en el servicio de utilización de los software libres, el aporte a la comunidad educativa es urgente ya que la institución cuenta con un moderno laboratorio de cuarenta equipos conectados con el servicio de internet y el sistema operativo Ubuntu, que es un software libre.

La investigación beneficia a docentes, estudiantes y padres de familia, para mejorar los conocimientos, técnicas aprendizaje y demás herramientas utilizadas actualmente en el proceso de enseñanza-aprendizaje, se emplea la encuesta como instrumento de viabilidad de análisis de los resultados obtenidos, del aporte de aquellos docentes y estudiantes que fueran parte involucrada para el respectivo estudio de operatividad de los software libres, que brinda libertad de usar programas y de acceso al código fuente con cualquier propósito, libertad de copiado, distribución, modificar y mejorar, en fin los software libres son parte de la comunidad educativa actualmente, lo que permite que se cumplan las metas del actual plan decenal de educación.

# ÍNDICE DE CONTENIDO

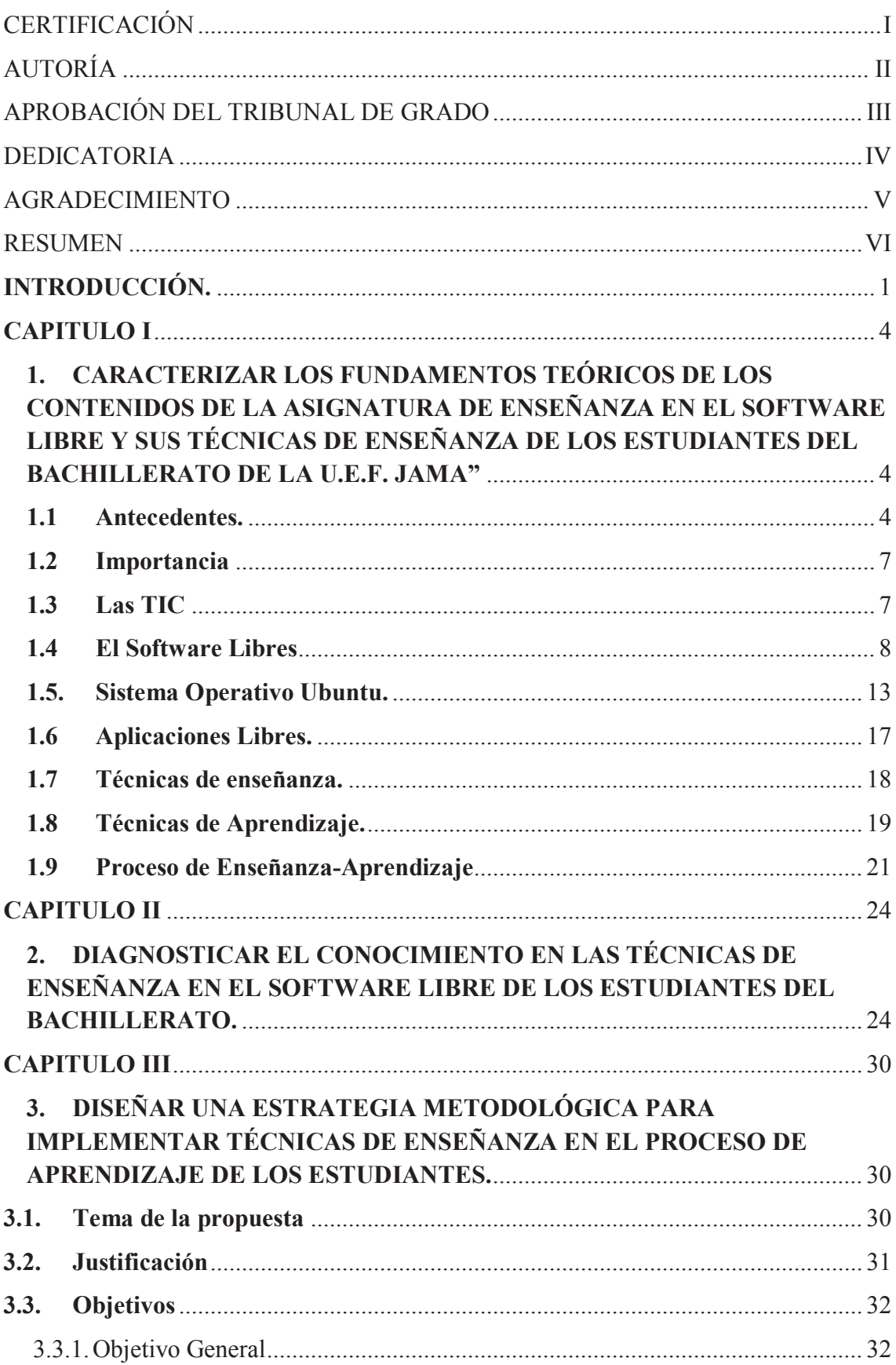

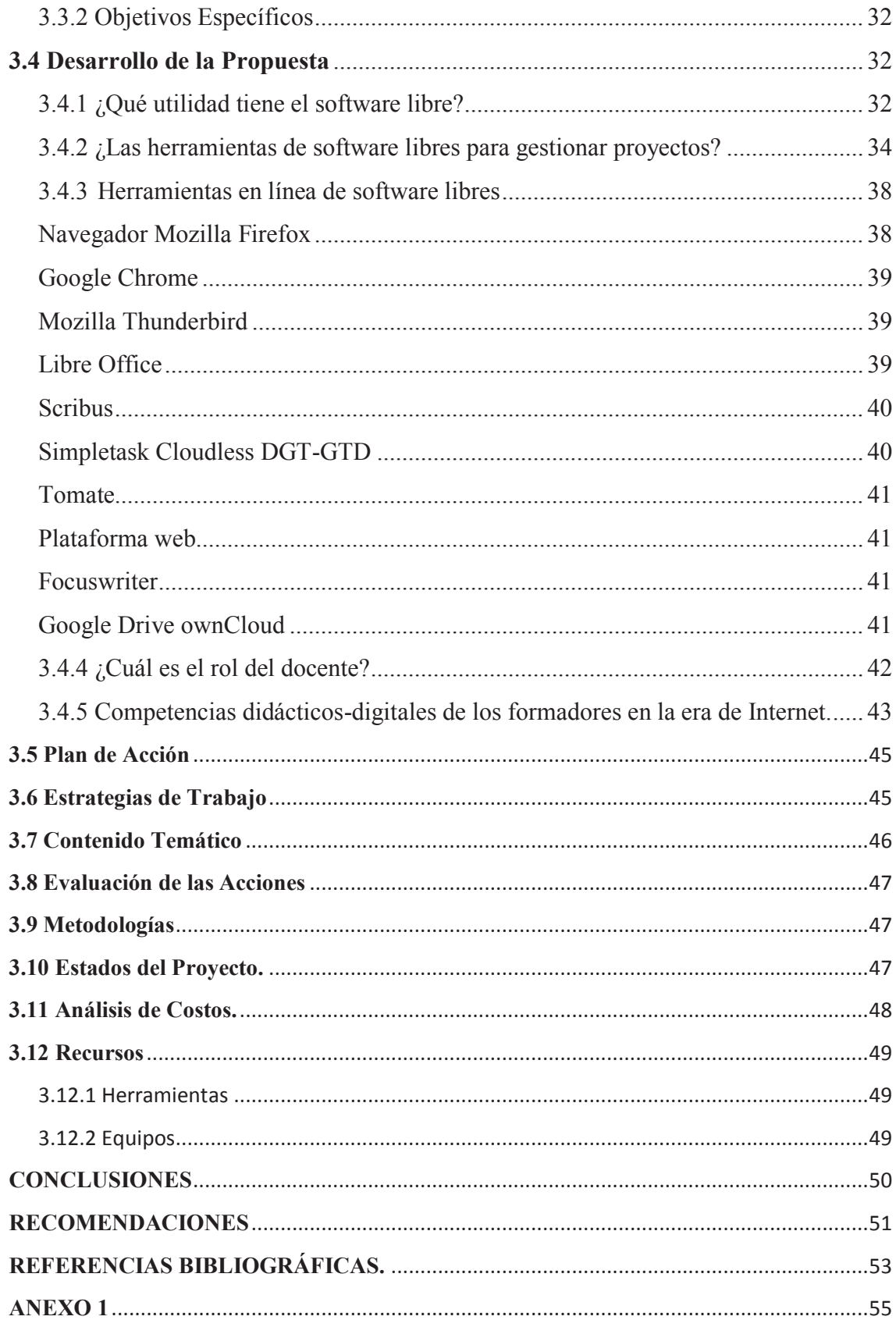

### **INTRODUCCIÓN.**

En la actualidad, el gobierno central esta implementado laboratorios de informática en todas las Instituciones educativas que tienen una planta optima, estos modernos centros informáticos vienen con software libres, por lo que es importante buscar estrategias de aprendizaje en el ámbito de calidad de los servicios educativos, implementados en el nuevo plan decenal de la educación para todos los planteles educativos del Ecuador, direccionados por el ministerio de educación, las diversas tendencias existentes en los enfoques conceptuales sobre internet y los software libres, han permitido elaborar una plataforma conceptual que, sin dudas, contribuye a la investigación y a la operatividad eficiente de los estudiantes.

La meta de trasformación en la educación es misión de todos, es uno de los desafíos más importantes que debemos enfrentar en esta nueva década educativa, todos los nuevos docentes y estudiantes.

"La Aplicación de las Técnicas de Aprendizaje en el uso de Software Libres en los estudiantes del tercero de bachillerato de la U.E.F. Jama".

Esta investigación va enfocada a mostrar el porqué de la importancia de tomar en cuenta las nuevas técnicas estratégicas que se puedan aplicar con las nuevas tecnologías de la Información y la Comunicación, desarrolladas en beneficio de la sociedad y para la satisfacción de necesidades de información. El presente trabajo busca proponer una alternativa de solución al problema existente sobre la aplicación de nuevas técnicas de aprendizaje en el proceso enseñanza aprendizaje de los estudiantes del Bachillerato de la U.E.F. Jama que incluyen adecuadamente el uso de los software libres.

En un contexto generalizado la mayoría de estudiantes que adquieren la habilidad de trabajar con diversos programas, logran entender lo importante de esta aplicación, la propuesta es utilizar estrategias de aprendizaje en el uso del software libres.

A fin de responder a nuestro eje problemático nace la interrogante de saber **¿**Cómo favorecer la aplicación de las técnicas de enseñanza de software libres en el proceso de aprendizaje en los estudiantes de la unidad educativa Jama?

El objeto del proyecto es la enseñanza y aprendizaje, el campo es la aplicación de los software libres. El objetivo es Elaborar una Estrategia Metodológica para aplicar Técnicas de Enseñanza de Software Libres en el proceso de Aprendizaje de los Estudiantes del Bachillerato para mejorar la operatividad de las aplicaciones, las tareas científicas de la presente investigación son:

- · Caracterizar los fundamentos teóricos de los contenidos de la asignatura de enseñanza en el software libre y sus técnicas de enseñanza.
- · Diagnosticar el conocimiento en las técnicas de enseñanza en el software libre de los estudiantes del bachillerato.
- · Diseñar una estrategia metodológica para implementar técnicas de enseñanza en el proceso de aprendizaje de los estudiantes.

La investigación está basada en el estudio de técnicas de aprendizaje en el uso de software libres para los estudiantes del bachillerato, en la cual se utilizan los métodos teóricos y empíricos. A través de la elaboración de análisis y síntesis, partiendo de la inferencia personal de generalización, basada en teorías que aportan a nuestro estudio y a la generación de muestras observables que se aplicaran a estudiantes, para conocer el uso del software libres en las tareas individuales y grupales. Aplicando observación de forma directa, para conocer alcances de utilización, las entrevistas a los docentes de las diferentes áreas, a los técnicos informáticos o maestros especializados en el área técnica-profesional para conocer las estrategias que utilizan la operatividad del sistema operativo Ubuntu también denominado Software Libre.

#### **CAPITULO I**

**1. CARACTERIZAR LOS FUNDAMENTOS TEÓRICOS DE LOS CONTENIDOS DE LA ASIGNATURA DE ENSEÑANZA EN EL SOFTWARE LIBRE Y SUS TÉCNICAS DE ENSEÑANZA DE LOS ESTUDIANTES DEL BACHILLERATO DE LA U.E.F. JAMA"**

#### **1.1 Antecedentes.**

La Unidad Educativa Fiscal Jama, está ubicada en el cantón Jama en el norte de la provincia de Manabí. Está institución educativa oferta tres bachilleratos: Bachillerato General Unificado (B.G.U.), Bachillerato Técnico de Servicio en Información y Comercialización Turística (B.I.C.) y Bachillerato Técnico de Servicio en Aplicaciones Informáticas (B.A.I.), Una de las finalidades de la empresa es llegar a satisfacer nuestros clientes con los productos de calidad.

(Código de Convivencia, 2010 Antecedentes Históricos) El Colegio Nacional "JAMA" se creó gracias a las buenas intenciones y gestiones que idealizaron y realizaron, el sacerdote José Luis Quilchana y Don José Vellés González, ambos de nacionalidad Española. El primero en calidad de Párroco y el segundo como misionero, laborando en el medio circundante de la parroquia Jama. En ellos nació la idea de ver progresar a la comunidad y juntos al Sr. Néstor Gualberto Cevallos Medina, presidente de la Junta Cívica y el Sr. Profesor Fremiot Álava Vera, presidente de la Junta Parroquial, y encargado de la Dirección de la Escuela "Brasil Leónidas García", analizaron la conveniencia de conseguir la creación de un centro educativo secundario.

Para el efecto el 23 de febrero del año 1971 se llevó a cabo una asamblea del pueblo en la que se expusieron, analizaron y concretaron las ideas nacientes. El inicio de estas gestiones estuvo plegada de un sinnúmero de dificultades, ya que la meta era lograr sus fines, esta primera comitiva, tuvo que trasladarse acaballo hasta la población de Canoa, dado lo intransitable de las vías por causa de la estación invernal.

Las aulas en donde empezó a funcionar esta institución, estaban construidas para ser donadas a una escuela, una vez que se supo de la creación de un centro educativo secundario, el Sr. Néstor Gualberto Cevallos Medina, consiguió que su abuelo el Sr. José Néstor Cevallos Intriago, donara los terrenos para el funcionamiento de este Colegio, luego iniciaron con las gestiones ante el Ministerio de Educación y Cultura, para que los terrenos y las aulas construidas pasaran a ser patrimonio del Colegio. Fue así como se empezó con la vida del Colegio y al finalizar el mes de mayo de 1972 se conoció que ya iba a salir la resolución de creación del Plantel, entonces se empezó a buscar personas que pudieran de manera voluntaria servir en el inicio de las labores, fue así como se delegó al Padre José Luis Quilchana como Rector (e) el que gestionó la colaboración de varias personas entre ellas: Srta. Blanca Cobeña Cevallos Srta. Grenne Quijano Rivadeneira, Sr. Aquiles Zambrano Vaca. Sr. Gailer Hernández Arriaga, Sr. Ángel Vera. Sra. Vicenta Quintero de Bernal. Dr. Rigoberto Cuellar Punín, Sr. Armando Chica García. Más tarde se pidió la colaboración de los señores Francisco Dueñas Farías y Fremiot Álava Vera, profesores de la escuela Brasil Leónidas García. Fue en Diciembre del año 1972, que se extiende nombramiento de Rector

titular al Señor Dr. Rigoberto Coellar Punín, a la Srta. Grenne Quijano Rivadeneira como Secretaría Colectora, y al Sr. Guido Quijano Rivadeneira como Profesor. El Colegio Nacional "JAMA" inicia sus labores un 5 de junio de 1972, fecha para recordar con mucho orgullo y satisfacción. Con Registro Oficial junio 6 de 1972.Decreto # 385 con el Ciclo Básico Dado en Quito 29 de mayo de 1972, en la Presidencia del General Guillermo Rodríguez Lara y Sr. Vicente Anda Aguirre Coronel. E.M. Ministro de Educación y Cultura. Nuestra Institución Educativa no posee reglamento interno, por lo tanto cualquier conflicto que se presente, en primer lugar nos respaldamos con la ley de educación, y su reglamento, además se hace una investigación del caso por los entes involucrados; si el caso es grave se aplica algún artículo de acuerdo al reglamento de la ley, de educación y si por el contrario no amerita sanción se entabla un diálogo y se aconseja a los involucrados en el caso. Realmente esta institución carece del PTI y POA; pero estamos trabajando en la estructura organizativa de los mismos En cuanto a los problemas indisciplinaros tratamos de suplir la necesidad del orientador vocacional o el psicólogo con las personas que están más cerca de los estudiantes, profesores, y autoridades. Con estos antecedentes tratamos de describir la situación en la que se desenvuelve el Colegio Nacional Jama hoy denominada Unidad Educativa Fiscal Jama.<sup>1</sup>

Enfoque: El actual proyecto de bachillerato aprobado en el año 2014, donde se aprueban los tres bachilleratos incorpora Bachillerato General Unificado (B.G.U.), Bachillerato Técnico de Servicio en Información y Comercialización Turística (B.I.C.) y Bachillerato Técnico de Servicio en Aplicaciones Informáticas (B.A.I.), este último que aportara contenidos dados desde el currículo, en las materias de tecnologías desde la teoría a la práctica buscan como

 $\overline{a}$ 

<sup>1</sup> Código de Convivencia Institucional, Aprobado el 16 Septiembre 2010

base en los estudiantes del primero de bachillerato revisan la materia de Informática Aplicada a la educación, que servirá de base para acentuar la operatividad de los software libres.

#### **1.2 Importancia**

La educación es una prioridad constitucional para el estado Ecuatoriano, en el nuevo plan decenal de educación en sus tres ámbitos calidad, cobertura y servicios educativos menciona, que la innovación es parte del logro de la principal meta, lograr que el sistema educativo del país sea el mejor en América Latina.

Los software libres y el servicio del internet es una necesidad educativa por el gran aporte de las tecnologías de la información y la comunicación y por ende las demás aplicaciones que brinda herramientas de enlace acorde a la exigencia de la educación actual, por tal motivo, es de gran trascendencia dedicarle una investigación exhaustiva al proceso de enseñanzaaprendizaje de los docentes y estudiantes para así aportar con una mejor formación en conocimientos educativos en general, realizar las encuestas necesarias para conocer sus fortalezas y poder compartir con la comunidad educativa su gestión, conocer sus debilidades para mejorar la operatividad de las aplicaciones y el desempeño académico de los estudiantes.

#### **1.3 Las TIC**

El enfoque de la brecha digital o tecnológica, al enfatizar en las desigualdades entre países que no tienen acceso a la tecnología, acentúa una arista ineludible de la problemática de los usos y el acceso a las tecnologías de la informática y las comunicaciones (TIC). Sin embargo, en el país, el Ministerio de Educación, está trabajando en construir el mejor sistema educativo de América latina y el mundo así lo expresa el documento oficial del Plan nacional del Buen Vivir, es necesario aplicar competencias claras. Desde esta perspectiva el reto no radica en superar la brecha digital, sino en "cómo usar las nuevas tecnologías de la informática y las comunicaciones (NTIC) para un desarrollo económico y social sostenible y más equitativo"

El estudio de la apropiación y uso social de las tecnologías de información y comunicación constituyen un nuevo campo de estudios para diversas disciplinas sociales y en especial para las Investigaciones Científicas y Técnicas en diferentes áreas disciplinares. Aun cuando conceptualmente ningún modelo teórico de la comunicación recoge las realidades comunicativas posibles en el ciberespacio, las diferentes perspectivas que se aproximan a este campo emergente y las construcciones desarrolladas en el estudio de la recepción y los usos de los medios masivos ofrecen aportes considerables que permiten un abordaje integral de este objeto de estudio.

#### **1.4 El Software Libres**

En la actualidad los docentes deben estar innovados con el modelo social y constructivista, deben conocer y aplicar las nuevas herramientas del software libres, el open office, los navegadores y buscadores de información, etc. La Unidad Educativa Fiscal "Jama" cuenta con servicio de Internet, cuarenta computadores con software libres por lo que es importante plantear una propuesta metodológica donde es prioridad utilizar las aplicaciones libres, como ayuda al cumplimiento de trabajos individuales y grupales.

Los docentes en la actualidad utilizan los correos institucionales, los mismos que permiten acceder a la comunidad educativa en línea, es necesario también que ellos se familiaricen con los software libres.

**Software libre (2011)** "Los avances tecnológicos plantean nuevos retos que cumplir, nuevas estrategias que diseñar y nuevos medios que utilizar. Dependiendo del área de conocimiento en la que nos situemos, por ejemplo, ha obligado a los contadores a manejar equipos de cómputo y dominar programas informáticos para migrar sus operaciones y tareas a plataformas digitales que les permitan estar a la vanguardia y ser competitivos en el mercado".

En áreas como la educación, el monstruo de la tecnología ha obligado a los profesores a utilizar nuevas estrategias didácticas que incluyan el uso de dispositivos electrónicos y software específico para apoyar las actividades que se llevan a cabo en el aula. En este sentido, algunos especialistas en educación y tecnología han considerado que el uso de software libre en el salón de clases puede ayudar en ciertos aspectos del proceso de enseñanza-aprendizaje.<sup>2</sup>

Los autores Medrano Sánchez & Plaza García (2009) **"**El software libre es aquel en donde el usuario tiene cuatro libertades fundamentales sobre él:

- ß Libertad de usar el programa, con cualquier propósito.
- Libertad de acceso al código fuente del programa.
- ß Libertad de copiado y distribución.
- Ulbertad de modificar y mejorar el programa".<sup>3</sup>

Actualmente existen proyectos, como Gleducar, encaminados a transformar los paradigmas educativos, incorporando las nuevas tecnologías de la información y la comunicación en las instituciones educativas a través del uso potencial del software libre.

Los autores García Valcárcel & Munilla Calvo en la Wiki de **Gleducar** se enlistan una serie de **fundamentos y razones a favor del uso de software libre en las instituciones educativas**. De modo que, con el software libre podemos enseñar:

- Que hay muchas cosas por crear
- A plantearnos retos
- A cooperar con la comunidad local
- ß Libertad de elección

 2 La oportunidad del software libre (2011) Capacidades, derechos e innovación; fundación EOI, España, Madrid.

<sup>&</sup>lt;sup>3</sup> Medrano Sánchez Carlos & Plaza García Inmaculada (2009), Software libre para cálculo numérico.

- A aprender de otros
- ß A propagar libremente el conocimiento
- ß A no discriminar

l

- ß A trabajar en equipo
- A investigar y aprender<sup>4</sup>

La Ofensiva de Software libres (2010) "La principal función de la educación es la de brindar acceso al conocimiento. El software libre nos brinda libertades para poder ejercer esa apropiación del conocimiento y por ello tiene una gran cantidad de beneficios para la educación comparados con el software privativo, entre ellas se encuentran: El acceso al software determina quién puede participar en la sociedad digital, de modo que, el uso del software libre permite a todas las personas participar en igualdad de condiciones".

**Crea personas libres, independientes y críticas.** El uso de programas con licencia gratuita elimina la dependencia y ofrece libertad para elegir el programa que más nos agrade y que mejor se adapte a nuestras necesidades.

**Reduce costos de equipos.** La ventaja del software libre en relación al hardware, es que no requiere de equipos tan potentes y es posible que funcione en la mayoría de las computadoras que existen en el mercado.

<sup>4</sup> García Valcárcel Ignacio & Munilla Calvo Eduardo (2003) Business & Economics - 2003 - 283 paginas.

**Reduce costos de licencias.** Las licencias del software libre son completamente gratuitas, por lo que las escuelas pueden ahorrar un poco de dinero e invertirlo en otras áreas.

**Facilita que los alumnos trabajen en casa con las mismas herramientas que utilizan en la escuela, de forma legal.** Es posible descargar de manera gratuita y completamente legal los programas de software libre con que se trabaja en la escuela para que los estudiantes puedan continuar realizando sus tareas en casa.

**Ofrece mayor seguridad.** Dificulta el ataque de terceros y la afectación por virus comunes en otros sistemas operativos.

**Crea comunidades para compartir conocimiento.** Al compartir material educativo libre estamos compartiendo conocimiento y formando comunidades de aprendizaje en las que se valoran las experiencias de éxito.

**Se favorece el mercado local.** La posibilidad de tener acceso al código fuente del software permite que las empresas locales puedan adaptarlo a las necesidades específicas de un contexto o institución determinada.

**Permite profundizar en la informática.** El software libre permite que los estudiantes conozcan cómo trabajan los programas y fomenta el interés, la investigación y el aprendizaje de nuevos conceptos en el campo de la informática.

**Permite el trabajo en cualquier entorno.** Trabajando en entornos de software libre, más que enseñar a utilizar un producto se enseña a utilizar una tecnología, por lo que el estudiante estará preparado para utilizar otros entornos cuando sea necesario.

**Permite ver más allá.** El software privativo crea una burbuja alrededor del usuario que no le permite vislumbrar lo que hay más allá. El uso del Software libre permite romper esa burbuja y conocer que existe cantidad de programas gratuitos disponibles que nos brindan posibilidades infinitas para realizar aquello que deseamos.

Ahora que ya conoces las bondades del software libre puedes comenzar a formar parte del movimiento involucrando a tus alumnos, a tu centro escolar y ver como tus prácticas educativas se transforman en beneficio de la educación.<sup>5</sup>

#### **1.5. Sistema Operativo Ubuntu.**

l

Cardona Peris & Ana Ferrer (2009) "**Ubuntu** es un sistema operativo basado en GNU/Linux y que se distribuye como software libre, el cual incluye su propio entorno de escritorio denominado Unity. Su nombre proviene de la ética homónima, en la que se habla de la existencia de uno mismo como cooperación de los demás".

Está orientado al usuario promedio, con un fuerte enfoque en la facilidad de uso y en mejorar la experiencia del usuario. Está compuesto de múltiple software normalmente distribuido

<sup>5</sup> La Ofensiva del Software Libre (2011) Primera edición, ESIC Editorial, Madrid España

bajo una licencia libre o de código abierto. Estadísticas web sugieren que la cuota de mercado de Ubuntu dentro de las distribuciones Linux es, aproximadamente, del 49 %, y con una tendencia a aumentar como servidor web.<sup>6</sup>

Slocum John W, Hellriegel, Susan E, Jackson Thomson (2008) "Maximizar su potencial de gestión con el enfoque basado en la competencia única que se encuentra sólo en la gestión COMPETENCIAS Slocum / Jackson / de Hellriegel". Este texto único combina la teoría, las aplicaciones y la innovación para prepararse con las habilidades más importantes para el éxito de la gestión de hoy, la sólida presentación del texto de los principios de gestión de la actualidad y probadas, las características interactivas de aprendizaje a lo largo del libro se centran en seis competencias de gestión - la auto-gestión, de acción estratégica, planificación y administración, conciencia global, y trabajo en equipo. "Los autores desarrollaron estas competencias basadas en las aportaciones de cientos de administradores de éxito en los negocios de todos los tipos y tamaños para ayudar a simplificar sus ejemplos personales development. Fresh gestión de organizaciones bien conocidas, los últimos casos, los nuevos desafíos éticos y ejercicios experimentales de demostración de cómo estas competencias son utilizados por los administradores reales para hacer frente a los retos de la gestión y al frente de sus organizaciones. Integrados autoevaluaciones ayudan a analizar y desarrollar su propio potencial de gestión para el éxito profesional como a comparar sus habilidades a otros estudiantes y profesionales de todo el mundo más allá".<sup>7</sup>

 $\overline{a}$ 

<sup>6</sup> Cardona Peris Xavier & Ferrer Anna, Sistema Operativo Monopuesto, Sistema Microinformático y Redes, Manresa, 20 noviembre 2009, página 38.

<sup>7</sup> Slocum John W, Hellriegel, Susan E, Jackson Thomson (2008), Gestión Basada en Competencia, Edición 11, 627 paginas, ISBN 0324539673, 9780324539677

Las novedades de Ubuntu 16.10 LTS Hace un mes ya os adelantamos algunas de las novedades más llamativas de la próxima versión de Ubuntu: la adopción del Kernel 4.3.3, **la posible sustitución del centro de software** actual por el nativo de GNOME, una nueva pantalla de carga y un Unity 7 en el que las búsquedas online vendrán deshabilitadas por defecto.

Pero esta última no será la única novedad que podría incorporar Unity 7. Después de años de debate parece que en Canonical han decidido que ha llegado la hora de permitir que los usuarios puedan mover la barra lateral. Esto permitirá, por ejemplo, **mover la barra del lanzador a la parte inferior de la pantalla**, lo que podría ponerle más fácil a los usuarios darle un aspecto "más Windows" o "más Mac" sin tener que tirar de docks u otros entornos de escritorio.

Además, como Unity 8 sigue retrasándose en Canonical han decidido no esperar más, y permitir que además de los paquetes *.deb* **Unity 7 también pueda utilizar los Snappy**. Esto permitirá que aplicaciones como LibreOffice o Firefox puedan terminar de decidirse por este sistema de empaquetado, lo que a su vez beneficiará al futuro de Unity 8 y Ubuntu Touch.

En cuanto a las aplicaciones, los desarrolladores de Canonical dejarán de apostar por Brasero o la app de mensajería Empathy. Además, junto al centro de software de GNOME también **están intentando implementar el GNOME Calendar**, y también una aplicación *USB Startup Creator* con el que poder añadirle más de una imagen de Ubuntu al instalador.

Ubuntu 16.10 LTS Xenial Xerus también quieren añadir una opción llamada *click lock* ya presente en Windows, y que permite arrastrar objetos sin tener que mantener el botón del ratón pulsado. Además, se está pensando en añadir el sistema de archivos ZFS en los repositorios, y pretenden que desde la propia distribución **se puedan actualizar varios componentes del firmware** de manera sencilla, como por ejemplo la BIOS<sup>8</sup>

#### **1.5.1 Ventajas del Sistema Ubuntu**

- · Fácil de usar e instalar.
- Los drivers para hardware se descargan desde sitios seguros o vienen en el CD-ROM.
- · Luego de la instalación ya se pueden usar programas como OpenOffice, RAR, Transmission, Pidgin etc. Sin necesidad de agregar software.
- · Es seguro, ya que NO se infecta con virus.
- · Es estable, liviano y es compatible con la mayoría del hardware disponible.
- · El soporte proporcionado por los foros te da soluciones e información en el menor tiempo.
- · Las actualizaciones resuelven los posibles bugs que puedan surgir.
- · Se puede utilizar en forma privada, pública o comercial sin tener que pagar licencias.

#### **1.5.2 Desventajas De Ubuntu**

- · Afecta un poco el rendimiento, ya que al instalarlo en una partición aparte el formateara esa partición en formato EXt2 o Ext3 que es la que utiliza Linux
- · Creará una partición swap, que es la que ubuntu utiliza como memoria virtual.
- · Olvídate de los videojuegos

<sup>8</sup> EOI, Fundación (2011) La oportunidad del Software libre, Capacidades, derecho e innovación. España Madrid.

- · Nos olvidamos de virus pero no de otras amenazas
- · Incompatibilidad de software*<sup>9</sup>*

#### **1.6 Aplicaciones Libres.**

 **Roldan Martínez (2010)** Apache OpenOffice es el resultado de más de veinte años de trabajo. Diseñado desde el principio como un único programa, ofrece una consistencia que otros productos no pueden igualar. Un proceso de desarrollo completamente abierto significa que todos pueden reportar errores, pedir nuevas características o mejorar el programa. El resultado: Apache Open Office hace todo lo que usted necesita que su software de oficina haga, en la forma que usted quiere que se haga, es fácil de aprender y si usted está ya acostumbrado a utilizar otros paquetes de oficina comprenderá rápidamente cómo funciona Apache Open Office.

Dada nuestra amplia comunidad internacional, muy probablemente Apache Open Office esté disponible y tenga soporte en su propio idioma. Y si usted posee archivos provenientes de otros paquetes de oficina, probablemente Apache Open Office los leerá sin dificultades.<sup>10</sup>

El autor Velasco Sánchez (2013) "dice que lo mejor de todo es que el OpenOffice puede ser descargado y utilizado en forma completamente libre sin pagar licencias. OpenOffice está liberado bajo la licencia Apache 2.0." Esto significa que usted puede utilizar el programa para cualquier propósito: doméstico, comercial, educacional, administración pública. Usted

<sup>9</sup> http://loganventajasydesventajasubuntu.blogspot.com/

<sup>10</sup> Roldan Martínez Antonio (2010) Apache Open Office Calc a tu alcance, Editorial Parainfo, 67 páginas.

puede instalarlo en tantas computadoras como desee. Usted puede hacer copias y distribuirlas entre sus familiares, amigos, estudiantes, empleados... cualquier persona que desee**. 11**

Open office lo emplea el gobierno nacional, a través de los planteles educativos en el proyecto Aulas tecnológicas comunitarias (ATC), algunas empresas y negocios lo tienen en sus equipos, en los laboratorios de informática de la misma forma y es parte del currículo de la materia informática aplicada a la educación. En efecto, el proyecto para mejorar el proceso de la enseñanza de la informática en la U.E.F. "JAMA". En relación a la connotación anterior, se desprende la importancia de mantener en buenas condiciones los equipos de computación, así como el ambiente interno de la institución, con la finalidad de brindar un buen servicio a la colectividad.

#### **1.7 Técnicas de enseñanza.**

En la presente investigación se puede conocer varias técnicas de enseñanzas que permiten al docente moderno y activo aplicar nuevas estrategias utilizando el servicio del correo electrónico, para poder acceder a diversas plataformas de navegación que utilizan los estudiantes actualizados con las nuevas tecnologías, cada acceso a estas plataformas de navegación o de diseño utilizan para su registro una dirección de correo electrónico; que se aplica en el campo educativo, entre compañeros, para acceder al campo social (redes sociales), al campo familiar para enviar y compartir; se espera a nivel profesional que sea una herramienta de trabajo óptima para el trabajo entre los miembros de la comunidad educativa. El ejemplo actual y más visible del servicio del correo electrónico en los campos

<sup>11</sup> Velasco Sánchez Enrique Ruiz (2013) Apache Open Office Writer.

mencionados, principalmente en el campo educativo permitirá participar en foros, video conferencia, presentaciones en línea, presentación de un video, creación de sitio web gratuito, etc.

Nisbet Robert y Shuksmit Marcos (2002), afirman que "una estrategia es esencialmente un método para comprender una tarea o más generalmente para alcanzar un objetivo". <sup>12</sup>

Gálvez Vásquez José (2005), por su parte, concibe las estrategias de aprendizaje "como un conjunto de eventos, procesos, recursos o instrumentos y tácticas que debidamente ordenados y articulados permiten a los educandos encontrar significado en las tareas que realizan, mejorar sus capacidades y alcanzar determinadas competencias"<sup>13</sup>

#### **1.8 Técnicas de Aprendizaje.**

 $\overline{a}$ 

Ahora bien, los autores han tomado posturas muy distintas respecto a las estrategias. Jesús Beltrán "afirma que las estrategias de aprendizaje son reglas o procedimientos que nos permiten tomar las decisiones adecuadas en cualquier momento del proceso de aprendizaje", es decir, las operaciones mentales que el estudiante lleva a cabo para facilitar y mejorar su tarea, cualquiera sea el ámbito o contenido del aprendizaje. Por tanto, las estrategias de aprendizaje no son otra cosa que las operaciones del pensamiento enfrentadas a la tarea del aprendizaje. Se puede decir que son las grandes herramientas del pensamiento puestas en

<sup>12</sup> Nisbet Robet Alexander y Shuksmit Marcos, Estrategias y Técnicas de aprendizaje, Recuperado de: :www.orientacionandujar.es/wp-content/uploads/2013/07/ESTRATEGIAS-Y-T%25C3%2589CNICAS-DE-APRENDIZAJE-INTRODUCCI%25C3%2593N.doc+&cd=1&hl=en&ct=clnk&gl=ec

<sup>13</sup> Gálvez Vásquez José (2005) Estrategias y Técnicas Para Generar Aprendizajes Significativos. MED-DINESST- UDCREES

marcha por el estudiante cuando tiene que comprender un texto, adquirir conocimientos o resolver problemas.

Conviene distinguir entre procesos, estrategias y técnicas. El término proceso de aprendizaje significa la cadena general de operaciones mentales implicadas en el acto de aprender como, por ejemplo, atención, comprensión, adquisición, reproducción o transferencia. Son actividades hipotéticas, encubiertas, poco visibles y difícilmente manipulables.

Las técnicas son actividades fácilmente visibles, operativas y manipulables como, por ejemplo, hacer un resumen o esquema. Entre ambos extremos, procesos y técnicas, están las estrategias que no son tan visibles como las técnicas ni tan encubiertas como los procesos. Por ejemplo, la organización de los datos informativos que el estudiante lleva a cabo para comprender el significado que se esconde dentro de ellos, no es tan visible como la técnica del resumen ni tan encubierta como el proceso de la comprensión.

De otro lado, las estrategias no se reducen a meras técnicas de estudio, sino que tienen un carácter propositivo, intencional, implican un plan de acción, frente a la técnica que es mecánica y rutinaria. Las estrategias están al servicio de los procesos y las técnicas están al servicio de las estrategias.

González Ornelas (2003) "Las estrategias de aprendizaje, son el conjunto de actividades, técnicas y medios que se planifican de acuerdo con las necesidades de los estudiantes, los objetivos que se buscan y la naturaleza de los conocimientos, con la finalidad de hacer efectivo el proceso de aprendizaje". <sup>14</sup>

Definir las estrategias de aprendizaje implica tener claro: objetivos del curso, concepción de la enseñanza, concepción de aprendizaje, de acuerdo con Weinstein y Mayer (1986).

Negrete, José. (2015). Estrategias para el aprendizaje. México: "Instrumentos con cuya ayuda se potencian actividades de aprendizaje y solución de problemas. Pueden incluir varia técnicas, operaciones o actividades específicas". Persiguen un propósito determinado: el aprendizaje y la solución de problemas académicos u otros vinculados con ellos. Se clasifican en:

- Estrategias de circulación: Suponen un procesamiento de carácter superficial, sirve para aprendizajes repetitivos o memorísticos.
- Estrategias de elaboración: Se refieren a integrar y relacionar la nueva información que ha de aprenderse con los conocimientos previos. Sus tipos son simple y compleja.
- Estrategias de organización: Permiten una reorganización de la información que se ha de aprender, clasificando y organizando dicha información, para lograr una representación correcta. <sup>15</sup>

#### **1.9 Proceso de Enseñanza-Aprendizaje**

<sup>14</sup> Gonzáles Ornelas Virginia (2003) Estrategias de Enseñanza y Aprendizaje – Editorial PAX, México 2003

<sup>15</sup> NEGRETE Martínez José. (2015) El placer de Aprender, Profesor de Universidad de Veracruz. México D.F. primera edición, Septiembre 2015, 123 paginas.

Chupitaz y Otros (2010). "Los procesos de enseñanza aprendizaje por medio de las TIC", Los canales de percepción están vinculados con el uso de la tecnología multimedia lo que depende del estímulo del entorno, cada uno de ellos con una capacidad fija, por medio de los cuales la información, en forma de energía puede llegar al sistema nervioso central de un ser humano. Por medio de dicho canales se produce el aprendizaje; "la educación ha dependido de la vista y el oído por medio de los sistemas de comunicación también denominados, sistemas de representación visual, auditivo o kinestésico.<sup>16</sup>

Rico P E, Santos M, Viaña M. (2004) Proceso de enseñanza aprendizaje. "El proceso de enseñanza-aprendizaje, es la ciencia que estudia, la educación como un proceso consiente, organizado y dialectico de apropiación de los contenidos" son las formas de conocer, hacer, vivir y ser, construidos en la experiencia socio-histórico, como resultado de la actividad del individuo y su interacción con la sociedad en su conjunto, en el cual se producen cambios que le permiten adaptarse a la realidad, transformarla y crecer como personalidad. <sup>17</sup>

Navarro Rubén Edel. (2000) RED Científica Para aquellos que de manera incipiente se interesan por comprender el fenómeno del rendimiento académico a partir de los factores como el éxito y/o fracaso escolar, es recomendable que se aproximen de manera previa al estudio de algunas variables que están implícitas en el mismo. El presente artículo describe

 $\overline{a}$ 

<sup>&</sup>lt;sup>16</sup> Chumpitaz Campos Lucrecia, García Torres María Del Pilar, Sakiyama Freire David, Sánchez Vásquez David, Pontifica Universidad Católica del Perú/Fondo Editorial (2010)

<sup>&</sup>lt;sup>17</sup> RICO P E, SANTOS M, VIAÑA M. (2004). Proceso de enseñanza aprendizaje, recuperado de: www.slideshare.net/ConsueloCamacho/proceso-enseanza-aprendizaje-

 $15119605 + \& cd = 1\& h = en \& ct = c ln k \& g = ec$ 

algunas de las principales dimensiones del proceso de enseñanza aprendizaje, destacando sus condiciones y transformación, a través de la perspectiva de diferentes autores. <sup>18</sup>

 $\overline{a}$ 

<sup>18</sup> REICE-Revista Electrónica Iberoamericana sobre Calidad, Eficacia y Cambio R **Edel**. Revista electrónica **Red Científica**. Ciencia, Tecnología y Pensamiento.

#### **CAPITULO II**

# **2. DIAGNOSTICAR EL CONOCIMIENTO EN LAS TÉCNICAS DE ENSEÑANZA EN EL SOFTWARE LIBRE DE LOS ESTUDIANTES DEL BACHILLERATO.**

**Análisis e Interpretación de la encuesta aplicada a los estudiantes del bachillerato de la U.E.F. Jama.** 

Se utilizó el método empírico, con entrevista a los docentes a través de encuestas a los estudiantes para conocer el aprendizaje alcanzado con respecto al uso eficiente y operativo del software libre y sus aplicaciones; a continuación se plantearon diez preguntas entre cerradas y múltiples.

## **Pregunta 1: ¿Con que frecuencia utiliza usted el software libres para realizar tareas individuales y grupales?**

**Análisis:** Según los datos obtenidos sobre 32 estudiantes que representan el 100% de la población, 16 estudiantes manifiestan que utilizan siempre el software libre para realizar sus tareas individuales y grupales con el 50%, 6 dicen que casi siempre los mismos que representa un 19%, además 10 estudiantes manifiestan que lo usan regularmente representando un 31% de la población.

**Interpretación:** Es evidente que la comunidad educativa cuenta con el servicio de Internet y que los estudiantes utilizan el software libre para realización de trabajos individuales y

grupales en las diferentes materias impartidas en el bachillerato. Considerando que en su planificación curricular utilizan este recurso innovador para la enseñanza.

## **Pregunta 2: Cree usted que el software libres son mejores que los utilizados normalmente en el sistema Windows.**

**Análisis:** En esta interrogante planteada a los 32 estudiantes que representa el 100%, sobre el uso rutinario de los programas del software libres de los cuales 12 estudiantes manifiestan que Si con el 37%, otros 20 estudiantes opinan lo contrario, lo que representa el 63%.

**Interpretación:** La materia de informática aplicada a la educación impartida en primero de bachillerato, ha dado resultados no tan positivos ya que lo estudiantes manipulan el sistema operativo Ubuntu y las demás aplicaciones libres, las mismas que no están alcance de los computadores personales de los discentes, que cuentan con el sistema operativo Windows, por lo que es necesario aplicar técnicas de enseñanza-aprendizaje donde los estudiantes conozcan eficazmente las herramientas de los software libres.

# **Pregunta 3: ¿Considera usted que las técnicas de aprendizaje utilizada por los docentes en la enseñanza del software libre benefician en el desempeño académico?**

**Análisis:** En esta interrogante planteada a los 32 estudiantes que representa el 100%, sobre las técnicas de aprendizaje utilizada por los docentes de los cuales 28 estudiantes manifiestan que Si con el 87% otros 4 estudiantes opinan lo contrario, lo que representa el 13%.

**Interpretación:** Los docentes de la institución utilizan el sistema operativo Ubuntu en las prácticas de investigación y de realización de trabajos individuales y grupales. Es importante considerar que los estudiantes utilizan el software libre porque en su mayoría no tienen computadores personales e investigan en el laboratorio de la Institución, siguiendo directrices de operatividad de los docentes.

## **Pregunta 4: ¿Identifique el programa que usted más utiliza del paquete del software libres?**

**Análisis:** De los 32 encuestados que representa el 100% de la muestra total, 20 estudiantes respondieron que la aplicación que más utilizan son las del paquete de Open Office lo que representa el 62% y otros 6 criterios dijeron que es el sistema operativo Ubuntu con el 19% y de la misma forma otros 6 restantes dijeron que los software educativos con el mismo porcentaje anterior.

**Interpretación:** Es notable que los discentes utilizan mucho los programas del paquete del Open office como el writer, impress, calc, para realizar trabajos en las asignaturas, pero otro grupo también utilizan otras aplicaciones del sistema operativo Ubuntu, configuraciones y personalización del sistema y un grupo igual de estudiantes manifiestan que los programas educativos entre los navegadores, juegos y software de habilidades son los de su preferencia.

**Pregunta 5: ¿Considera usted que los docentes de la Institución han implementado técnicas de aprendizaje para la enseñanza del software libres?** 

**Análisis:** De los 32 encuestados que representa el 100% de la muestra total, en esta interrogante 18 estudiantes manifiestan que Si con el 56%, 14 criterios dicen que No con el 44%.

**Interpretación:** Es evidente que los estudiantes sienten la obligación de utilizar software libres ya que el centro informático no tiene otro sistema y algunos están adaptados con el sistema popular de Windows, es necesario que los docentes motiven y enseñen las herramientas y aplicaciones del software libre.

**Pregunta 6: Cuál de los programas de software libres del Open Office utiliza con mayor frecuencia.** 

**Análisis:** De los 32 encuestados que representa el 100% de la muestra total, 14 manifiestan que el Open Office Writer lo que representa el 44%, otros 14 criterios iguales opinan que el open Office Impress con el 44% y 4 criterios dicen que el Open office Calc con el 12%.

**Interpretación:** Para un grupo de estudiante consideran que el procesador de texto open office writer es el más utilizado para realizar trabajos prácticos en clase, otro grupo igual considera que es el diseñador de Diapositivas Open Office Impress, para dar las exposiciones individuales y grupales y un grupo menor consideran que la hoja de cálculo open office Calc es el de su preferencia para ciertos trabajo prácticos.
#### **Pregunta 7: ¿Marque las estrategias innovadoras que se aplican en el aula de clases?**

**Análisis:** De los 32 encuestados que representa el 100% de la muestra total, de los cuales 20 estudiantes manifiestan que se aplican evaluaciones con el computador lo que representa el 63%, otros 9 criterios dicen que tareas asistidas por software libre con el 28%, otros 3 criterios dicen que el manejo de plataforma educativa por Internet con el 9%.

**Interpretación:** Los docentes deben aplicar estrategias innovadoras y actuales para lograr un mejor proceso de enseñanza-aprendizaje, un grupo utilizan las tareas asistidas por los software libres que tienen varias aplicaciones, es necesario llegar más allá, las tecnologías de la información y la comunicación nos brindan grandes recursos tecnológicos, entre ellas las plataformas educativas, las mismas que nos permitirán medir y evaluar el proceso de enseñanza de los estudiantes de manera cualitativa o cuantitativa.

# **Pregunta 8: ¿Considera usted que con el uso del software libre en la realización de tareas, mejoraría el desempeño académico?**

**Análisis:** De los 32 encuestados que representa el 100% de la muestra total, de los cuales 18 opiniones con el 56% manifiestan que Si y otros 14 criterios manifiestan que No lo que representa el 44%.

**Interpretación:** El software libre es un sistema completo que tiene variedad de aplicaciones es importante que los docentes conozcan estrategias para enseñar a los estudiantes sobre las grandes beneficios de utilizar el sistema Ubuntu, la búsqueda de información a través de los navegadores es otra alternativa, las aplicaciones específicas de texto, cálculos, presentaciones, etc. Lo que un grupo de docentes desconocen.

# **Pregunta 9: Como califica usted el uso de herramientas del software libre en la enseñanza-aprendizaje:**

**Análisis:** De los 32 encuestados que representa el 100% de la muestra total del cual 12 criterios manifiesta que excelente con el 38%, otros 10 criterios más manifiestan que bueno con el 31%, otros 7 criterios opinan que pésimo con el 22% y otros 3 dicen que muy bueno con el 9%.

**Interpretación:** El uso de las herramientas del software libre es deficiente en cuanto al manejo y conocimiento de operatividad de los estudiantes por lo que es necesario elaborar un manual práctico con herramientas aplicables para el proceso de enseñanza-aprendizaje.

**Pregunta 10: ¿Cree usted que se utilizan técnicas adecuadas para la enseñanza en el software libre las mismas que aportan académicamente con el proceso de enseñanzaaprendizaje?** 

**Análisis:** De los 32 encuestados que representa el 100% de la muestra total, 11 opiniones con el 34% manifiestan que mucho, otros 11 criterios con el 34% dicen que poco, otros 6 criterios con el 19% dicen que nada y otros 4 criterios con el 13% dicen que bastante.

**Interpretación:** El uso de técnicas estratégicas ayudan al proceso de enseñanza-aprendizaje de los estudiantes que empíricamente han observado programas, soportes y plataformas por medio del sistema operativo Ubuntu, también denominado software libre, es importante que los docentes apliquen nuevas técnicas para impartir estas nuevas tecnologías de la Información y la comunicación.

#### **CAPITULO III**

# **3. DISEÑAR UNA ESTRATEGIA METODOLÓGICA PARA IMPLEMENTAR TÉCNICAS DE ENSEÑANZA EN EL PROCESO DE APRENDIZAJE DE LOS ESTUDIANTES.**

#### **3.1. Tema de la propuesta**

Manual de información en el uso de software libres y su aplicación en el proceso de enseñanza-aprendizaje para Usuario con técnicas de aprendizaje en el software libres y su aporte al proceso de enseñanza-aprendizaje de los estudiantes de Bachillerato.

#### **3.2. Justificación**

La Institución educativa se fortalece con la implementación de un moderno laboratorio de informática de 40 equipos conectados con el servicio de internet, donde los estudiantes tienen accesos disponibles para realización de trabajos individuales y grupales de cualquier materia.

El sistema operativo Ubuntu en su versión 16.04 es el software libre que viene preinstalado en los equipos de computación, en la práctica los estudiantes ya vienen utilizando el sistema Ubuntu y las demás aplicaciones libres, por lo que es importante enseñar a los estudiantes nuevas estrategias de operatividad para mejorar la compatibilidad entre los software libres y las demás aplicaciones de Microsoft.

El open office compuesto de varios programas libres como el procesador de texto Writer, el creador de presentaciones a través de diapositivas Impress, la hoja de cálculo Calc, etc. Estos programas son una alternativa de adaptabilidad donde los estudiantes que cuentan con computadores personales puedan traer la información desde los programas de Microsoft Office; la propuesta pretende brindar una estrategia donde la información no se des configure al revisarla en los equipos que cuentan con el software libre.

El estudio del software libre que es parte de las tecnologías de información y comunicación constituyen un nuevo campo de estudios para diversas disciplinas científicas y en especial para las Ciencias de la Educación. Aun cuando conceptualmente ningún modelo teórico de la pedagogía recoge las realidades comunicativas posibles en el ciberespacio.

Para el área técnica de informática de la institución educativa cuenta con un laboratorio donde los estudiantes se dedican a navegar para mejorar el conocimiento y para el cumplimiento de trabajos y hasta para acceder a sitios web. Esta propuesta es importante dentro de la Institución educativa puesto que servirá de guía para todos los procesos de operatividad que utilicen como soporte el software libre.

#### **3.3. Objetivos**

#### **3.3.1. Objetivo General**

Elaborar un Manual de información que optimice las técnicas de aprendizaje para la operatividad eficiente del software libres de la Unidad Educativa Jama.

#### **3.3.2 Objetivos Específicos**

- · Analizar las diferentes herramientas, opciones y configuraciones de las aplicaciones libres que aporten en el campo educativo.
- · Capacitar a los estudiantes de la unidad educativa Jama en el uso de los software libre, con técnicas de aprendizaje eficientes.

#### **3.4 Desarrollo de la Propuesta**

#### **3.4.1 ¿Qué utilidad tiene el software libre?**

Los autores Medrano Sánchez Carlos & Medano Sánchez, Carlos &, Plaza García Inmaculada (2009) "El software libre es aquel en donde el usuario tiene cuatro libertades fundamentales sobre él:

- ß Libertad de usar el programa, con cualquier propósito.
- ß Libertad de acceso al código fuente del programa.
- ß Libertad de copiado y distribución.
- ß Libertad de modificar y mejorar el programa".

Actualmente existen proyectos, como Gleducar, encaminados a transformar los paradigmas educativos, incorporando las nuevas tecnologías de la información y la comunicación en las instituciones educativas a través del uso potencial del software libre.

En la wiki de Gleducar se enlistan una serie de fundamentos y razones a favor del uso de software libre en las instituciones educativas. De modo que, con el software libre podemos enseñar:

- Que hay muchas cosas por crear
- ß A plantearnos retos
- A cooperar con la comunidad local
- ß Libertad de elección
- A aprender de otros
- ß A propagar libremente el conocimiento
- ß A no discriminar
- $\blacksquare$  A trabajar en equipo
- $\blacksquare$  A investigar y aprender

De esta forma el autor Toro López Francisco J. – (2013) **"**Sustenta que la tecnología de Internet es una precursora de la llamada superautopista de la información", un objetivo teórico de las comunicaciones informáticas que permitiría proporcionar a

colegios, bibliotecas, empresas y hogares acceso universal a una información de calidad que eduque, informe y entretenga. <sup>19</sup>

#### **3.4.2 ¿Las herramientas de software libres para gestionar proyectos?**

Adquirir una herramienta para gestionar proyectos es prohibitivo para algunas organizaciones. La comunidad de Open Source ofrece algunas que pueden cubrir esta necesidad sin realizar inversión alguna.<sup>20</sup>

Bitelia (2014) Publicó hace un año una excelente recopilación de diez de las mejores herramientas totalmente gratuitas. Las hay para diferentes sistemas operativos como Colabtive, Project HQ, Gantt PV o Clockling IT, TaskJuggler, otras accesibles desde la red como TeamWork o dotProject.net y algunas especializadas en metodologías ágiles como IceScrum.

- · **OpenProject:** Incluye gestión de timeline, workpackacges, gestión documental, Wikis, News y Foros para colaboración y existen plugins para gestión de costes o metodologías ágiles como SCRUM
- **ProjectLibre:** Es un fork de Open Project (una bifurcación del proyecto original) bajo licencia CopyLeft , diseñada con la ambición de sustituir a Microsoft Project;

 $\overline{a}$ 

<sup>&</sup>lt;sup>19</sup> TORO López Francisco J. (2013) To The Internet Thomas J. Misa, Estados Unidos de América, Segunda Edición.

<sup>20</sup> Cómo elegir una herramienta Open Source y 6 Herramientas de Ticketing Open Source Gratuitas).

goza, por tanto, de funcionalidades similares. Ha sido elegida entre los 10 mejores proyectos Open Source de 2013.

- · **ProjectOpen:** Siguiendo con este batiburrillo de nombres, esta herramienta se diferencia de las anteriores en su enfoque hacia la gestión de programas y portfolios (Enterpriser Project Managment) en la línea de Microsoft Project Server. Incluye, además de la funcionalidad clásica de gestión de proyectos, opciones para el control financiero, la gestión de recursos humanos, la gestión de las relaciones con los clientes o el trabajo colaborativo y la gestión del conocimiento. Una herramienta realmente completa disponible para instalar en un servidor local o a través de Cloud.
- · **Open Workbench:** Una herramienta especializa en la gestión de WBS y en el control de planificación. Aunque es una herramienta abierta, los algoritmos de replanificación (por ejemplo para calcular el camino crítico) está protegidos y hay que pagar por ellos. Es muy frecuente ver a Open Workbench asociada con Clarity, una herramienta de gestión de proyectos más orientada al control presupuestario
- · **Trello:** Es una herramienta más orientada a favorecer la colaboración de equipos de trabajo, puede adaptarse hasta cierto punto para la gestión de proyectos. Otro interesante artículo de Bitelia sobre cómo implementar la metodología GTD ("Getting Things Done") con Trello
- · **RedMine:** Más conocida por su funcionalidad de **ticketing** (en esto es una de las mejores herramientas) también ofrece opciones para gestión de proyectos como Gantts, time tracking y gestión documental. Destaca también su capacidad para integrar sistema de control de versiones como Subversion, CSV o Git. Es una de las

herramientas de ticketing, más completa, pero hay otras buenas alternativas como Request Tracking (RT), Bugzilla o Mantis Bug Tracker (MantisBT), las dos últimas más enfocadas al registro, seguimiento y resolución de errores y peticiones de cambio en productos software.

- **TeamWork Project:** Herramienta online para gestionar distintos proyectos y equipos de trabajo. Accesible desde móviles. Ofrece un sistema de ticketing (issue tracking), schedulling, gestión y planificación de recursos, gestión documental, y facilidades para metodologías ágiles (Scrum, Kanban).
- · **Collabtive:** Herramienta online (en la nuble) es una versión gratuita de Basecamp. Incluye gestión de tareas, milestones, time tracking, gestión documental. Sus funcionalidades pueden extenderse con plugins
- · **IceScrum:** Como su nombre sugiere está enfocada a soportar esta metodología ágil. Sprints, Product Management, Release Plan, Sandbox, Timeline o Cuadros de Mandos cubren con cierta holgura la mayor parte de las prácticas ágiles. Hay una versión gratuita y una versión extendida de pago.
- · **TaskJuggler:** Una herramienta bastante completa. Aspira a soportar todas las fases del proyecto desde su concepción hasta su cierre lo que hace que disponga de algunas herramientas poco habituales en otras plataformas. Junto a las más clásicas como diagramas de Gantt interactivos, timelines, agendas, control de presupuestos y plan de costes o gestión de recursos ofrece otras para gestionar el alcance del proyecto, los riesgos o definir un plan de comunicación.
- · **Archievo:** Plataforma online enfocada a la gestión de recursos. Incluye, además, funcionalidad para gestión de proyectos, time tracking o gestión de agendas. Disponible en diversos idiomas
- · **dotProject.net:** Ofrece opciones para planificación, gestión de tareas y comunicación entre los equipos de trabajo.
- GanttProject: Herramienta de escritorio disponible para varios sistemas operativos. Ofrece diagramas de Gantt (obviamente) y PERT y facilidades para planificar la carga de recursos (Resources Workloads). Una herramienta sin demasiadas pretensiones pero útil y sencilla de manejar.
- · **Project HQ:** Basada en **BaseCamp** y **ActiveColab** es una herramienta colaborativa para gestionar proyectos construidos sobre **Phyton** y otras herramientas Open Source. Gestiona tareas, milestones y es capaz de gestionar diferentes empresas y proyectos.
- Gantt PV: Una herramienta sencilla que, como su propio nombre indica, facilita la creación de diagramas de Gantt.
- · **Clocking IT:** Herramienta online orientada a la gestión de tareas y time tracking. Ofrece diagramas de Gantt interactivos, un buen sistema de reporting y está disponible en varios idioma
- · **ProjeQtor:** Gestiona múltiples proyectos, planificación de actividades, ticketing, asignación de recursos y workload, riegos, incidencias, oportunidades, agendas,

control de versiones, gestión de requisitos y casos de prueba, workflows, checklist, alertas y notificaciones. En definitiva, una herramienta que pretende cubrir el ciclo completo de vida de un producto. Destacar también que hay una importante comunidad alrededor de esta herramienta lo que garantiza actualizaciones y soporte a través de los foros.

- **OpenPPM:** Su característica diferenciadora radica en la posibilidad de gestionar programas además de proyectos incluyendo herramientas de ticketing. El código fuente está disponible en SourceForge aunque existe un versión gestionada por Talaia, quizás la única opción viable ya que la última versión publicada es de 2012.
- Aras PLM: Una herramienta pensada para cubrir el ciclo de vida completo de un producto (Product Lifecycle Management) incluyendo otra funcionalidad no demasiado común para gestión de la configuración (PDM: **Product Data Management**). Además tiene diferentes posibilidades de integración con herramientas CAD (Diseño asistido por ordenador) y para gestión de cambios (ERC: Enterprise Engineering Change Workflow). La instalación es gratuita aunque ofrece servicios de consultoría especiales para empresas y formación. Es un modelo mixto con algunas soluciones open source y otras propietarias.

## **3.4.3 Herramientas en línea de software libres**

#### **Navegador Mozilla Firefox**

El navegador Firefox fue creado por la Fundación Mozilla, una fundación sin ánimo de lucro cuya misión es promover la apertura, innovación y oportunidad en la web. Hoy en día es uno de los navegadores principales (usado por el 18% de los usuarios de internet), tanto de escritorio como dispositivo móvil, que cuenta además con muchas extensiones que complementan la funcionalidad del navegador.

#### Google Chrome

Alcanza hoy el 16% de los usuarios. Está basado en software libre pero no lo es. Su versión libre se llama Chromium y puede ser descargada de su web.

## Mozilla Thunderbird

También de la fundación mozilla, Thunderbird es una aplicación de correo muy completa y ligera, disponible para múltiples sistemas operativos.

Con esta herramienta puedes gestionar las cuentas de correo de cualquier servidor, ya sea gmail, yahoo, etc. o las cuentas propias de tu dominio (noemi @ tacande.net).

# Libre Office

Aunque tu emprendimiento sea online, a través de una página web, el uso de un procesador de texto y una hoja de cálculo se hace imprescindible.

Libre Office es la mejor alternativa al paquete ofimático de Microsoft, y lo puedes descargar gratuita y legalmente de la web.

Google, a través de lo que actualmente denomina como Google Drive (antes, Google Docs), ofrece estas herramientas de forma online. Su código está basado en el mismo que Libre Office, por lo que, si bien, es algo más simple, usando Google Drive estás usando prácticamente la misma herramienta.

## **Gimp**

Esta aplicación de diseño y retoque fotográfico es la mejor alternativa a Photoshop. Permite editar el tamaño y resolución de tus imágenes, aplicar filtros, realizar composiciones y demás funcionalidades útiles para usar imágenes profesionales y personalizadas en tu página web.

#### **Scribus**

Es una herramienta profesional de maquetación, que te permite crear folletos, revistas y todo tipo de papelería profesional. Es la alternativa al famoso InDesign de Adobe.

#### **Simpletask Cloudless DGT-GTD**

Es una aplicación de software libre para Android que te permite gestionar tareas y proyectos. Puedes crear listas y filtrar por etiquetas, siguiendo la metodología GTD (Getting Things Done).

#### **Tomate**

Una herramienta GNU/Linux que ayuda a establecer pomodoros (con descanso corto y descanso largo).

#### **Plataforma web**

El emprendedor online lo es desde una plataforma web. Puede darse el caso del emprendedor bloguero, o que necesite una web con pocas prestaciones y que él pueda manejar de forma autónoma actualizando el software, añadiendo nuevos plugins, etc. En estos casos, la otra opción sería wordpress, también de software libre.

#### **Focuswriter**

Herramienta de GNU/Linux para la redacción de textos. Como su nombre indica, permite focalizarte en la escritura, proporcionando un escritorio gris a pantalla completa (personalizable) para evitar distracciones.

Además cuenta con un contador de palabras, seguimiento de objetivos, corrector ortográfico, temporizador, etc., junto con otras herramientas comunes de edición de texto.

#### **Google Drive ownCloud**

El sistema de almacenamiento en la nube de Ubuntu (una de las distribuciones más extendidas de GNU/Linux), la alternativa es google drive de software libre es onwCloud. Con esta aplicación, además de almacenar archivos en la nube, podemos sincronizar contactos, calendarios y bookmarks.

#### **3.4.4 ¿Cuál es el rol del docente?**

Cada vez se abre más paso su consideración como un mediador de los aprendizajes de los estudiantes, cuyos rasgos fundamentales son (Tebar, 2003):

- **1.** Es un experto que domina los contenidos, planifica (pero es flexible).
- **2.** Establece metas: perseverancia, hábitos de estudio, autoestima, metacognición, entre otras; siendo su principal objetivo que el mediado construya habilidades para lograr su plena autonomía.
- **3.** Regula los aprendizajes, favorece y evalúa los progresos; su tarea principal es organizar el contexto en el que se ha de desarrollar el sujeto, facilitando su interacción con los materiales y el trabajo colaborativo.
- **4.** Fomenta el logro de aprendizajes significativos, transferibles.
- **5.** Fomenta la búsqueda de la novedad: curiosidad intelectual, originalidad. pensamiento convergente.
- **6.** Potencia el sentimiento de capacidad: autoimagen, interés por alcanzar nuevas metas.
- **7.** Enseña qué hacer, cómo, cuándo y por qué, ayuda a controlar la impulsividad.
- **8.** Comparte las experiencias de aprendizaje con los alumnos: discusión reflexiva, fomento de la empatía del grupo.
- **9.** Atiende las diferencias individuales.

**10.** Desarrolla en los alumnos actitudes positivas: valores.

#### **3.4.5 Competencias didácticos-digitales de los formadores en la era de Internet.**

Según el autor Pérez Márquez (2003), "Las TIC se han convertido en un eje transversal de toda acción formativa donde casi siempre tendrán una triple función: como instrumento facilitador los procesos de aprendizaje (fuente de información, canal de comunicación entre formadores y estudiantes, recurso didáctico…), como herramienta para el proceso de la información y como contenido implícito de aprendizaje" (los estudiantes al utilizar las TIC aprenden sobre ellas, aumentando sus competencias digitales). (Así, hoy en día los formadores necesitan utilizar las TIC en muchas de sus actividades profesionales habituales. $)^{21}$ 

El mismo autor Pérez Márquez (2003), Manifiesta que existen tres fases importantes: En la **fase PRE-ACTIVA** de preparación para la intervención: para buscar información con la que planificar las intervenciones formativas y definir y actualizar los contenidos de los programas formativos; para preparar o seleccionar apuntes, materiales didácticos y actividades formativas para los estudiantes; para buscar páginas web, bibliografía y otros materiales de repaso o ampliación de conocimientos; para documentarse sobre lo que hacen otros colegas y otras instituciones con el fin de mejorar la propia práctica; para elaborar la propia web docente, centro de recursos personal donde cada formador va ordenando los

 $\overline{a}$ 

<sup>21</sup> Pérez Marques Graells (2003). Departamento de pedagogía Aplicada, Facultad de Educación, UAB.

materiales digitales propios y los enlaces de Internet que tienen interés para su trabajos y sus estudiantes $^{22}$ :

El autor en la **fase ACTIVA** de intervención formativa. Si la formación se imparte on-line, a través de un Entorno Virtual de Aprendizaje (EVA), las TIC constituyen la infraestructura básica imprescindible, la plataforma tecnológica que facilita los recursos para el aprendizaje y la interacción entre formadores y estudiantes (materiales didácticos, aulas virtuales, foros, tutorías…). Si la formación es presencial, el apoyo de las TIC cada vez resulta más indispensable: utilización de materiales informativos y didácticos digitalizados en las actividades de enseñanza y aprendizaje que se realicen con los estudiantes, utilización de infraestructuras tecnológicas de apoyo didáctico como la pizarra digital y las aulas informáticas, tutorías complementarias on-line, foros de discusión entre formadores y alumnos, asesoramiento a los estudiantes en el uso de las TIC, tal vez ejercicios autocorrectivos y alguna prueba de evaluación on-line, etc.

Finalmente, en la **fase POST-ACTIVA**, las TIC facilitan la propuesta de actividades complementarias a realizar, la recepción de trabajos y envío de comentarios y correcciones on-line, la atención de nuevas consultas mediante la tutoría virtual, la realización de algunas gestiones administrativas del formador (entrada de notas…) telemáticamente, etc. **<sup>23</sup>**

l

<sup>22</sup> recuperado del sitio http://peremarques.net/docentes.htm**.**

#### **3.5 Plan de Acción**

Informar y comunicar a la comunidad educativa sobre la existencia de la propuesta pedagógica en el uso óptimo y eficiente del software libre.

Al diseñar una propuesta pedagógica de aprendizaje a través de un manual de información para todos los estudiantes del bachillerato, indicando las principales herramientas, opciones, funciones y versiones para el uso óptimo de las aplicaciones libres.

El manual de información de aprendizaje pretende aportar al proceso de enseñanzaaprendizaje una nueva herramienta de trabajo colaborativo en clase, el software libre Ubuntu es la base para acceder a otras aplicaciones libres y educativas, donde se podrá aplicar técnicas de aprendizaje para el estudiante de forma directa y utilizar al máximo el recurso tecnológico que cuenta la institución educativa.

# **3.6 Estrategias de Trabajo**

 Las estrategias de trabajo son las acciones que permitirán fortalecer el proceso de aprendizaje de los estudiantes, para mejorar procesos de enseñanza en fin resolver los problemas detectados en el diagnóstico.

- · Aplicar tareas prácticas en clase utilizando los diferentes tipos de herramientas del software libre.
- Utilización de las herramientas de operatividad para realizar trabajos prácticos en clase.
- · Operatividad practica de las aplicaciones libres (Open Office).
- · Uso de los software educativos a través de las plataformas libres que vienen en el sistema operativo Ubuntu.

# **3.7 Contenido Temático**

# **UNIDAD 1.**

- 1.1 Software Libre.
- 1.2 Servicios que brindan el Ubuntu.
- 1.3 Tipos de herramientas del sistema operativo Ubuntu.

# **UNIDAD 2.**

- 2.1 Open Office
- 2.2 Herramientas y funciones generales
- 2.3 Ejercicios prácticos de desempeño académico.

# **UNIDAD 3.**

- 3.1 Plataformas educativas libres
- 3.2 Software libres en línea.
- 3.3 Software libres para gestión de proyectos.
- 3.4 Ejercicios prácticos de desempeño académico.

## **UNIDAD 4.**

4.1 Formulario de Preguntas.

- 4.2 Test Evaluativo.
- 4.3 Ejercicios pedagógicos individuales y grupales.

# **3.8 Evaluación de las Acciones**

La evaluación de las acciones se basara en una práctica operativa del uso del software libre como base para acceder a todas las aplicaciones educativas y libres, el docente podrá trabajar en línea con sus estudiantes a través de diversas aplicaciones libres, la entrega de trabajos a tiempo, evaluaciones en línea, calificaciones y resultados serán inmediatos y quedar una constancia del cumplimiento en el desempeño académico.

# **3.9 Metodologías**

- · Talleres a Docentes
- Seminario a estudiantes
- Reuniones
- · Presentación de manual físico y digital
- · Entrega de los manuales
- · Creación de un Blog.
- · Modificación del Sitio web institucional.

# **3.10 Estados del Proyecto.**

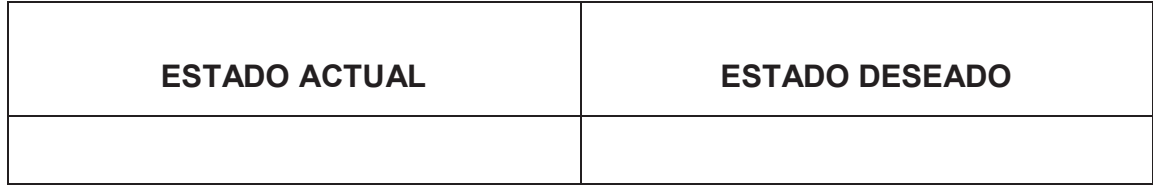

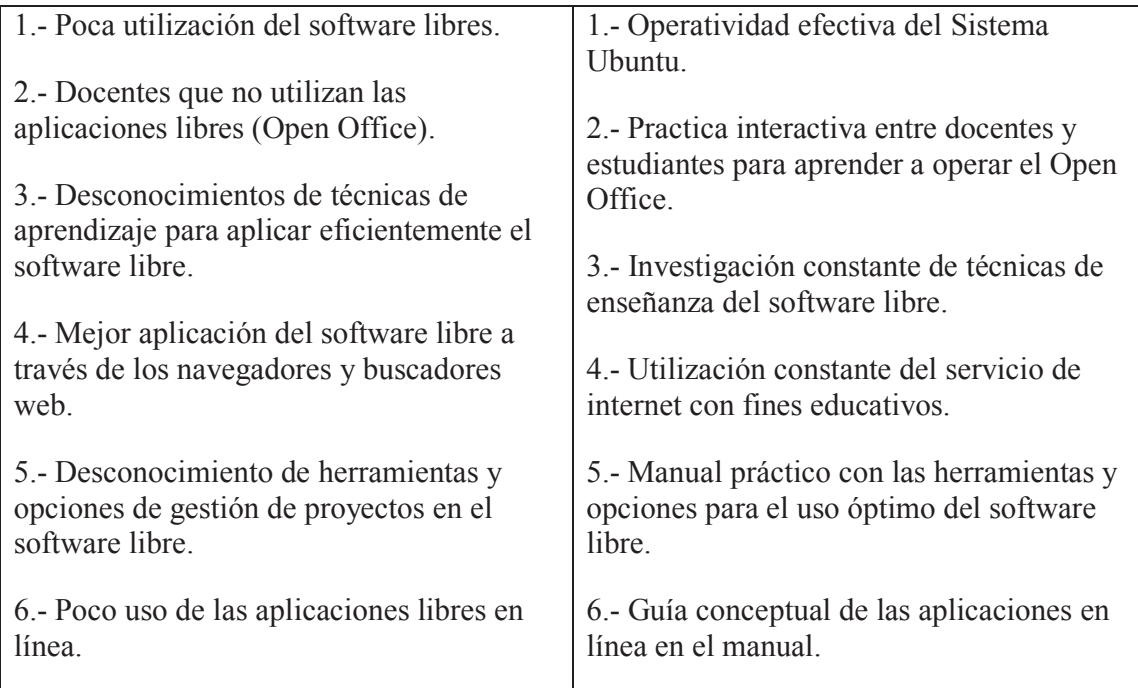

# **3.11 Análisis de Costos.**

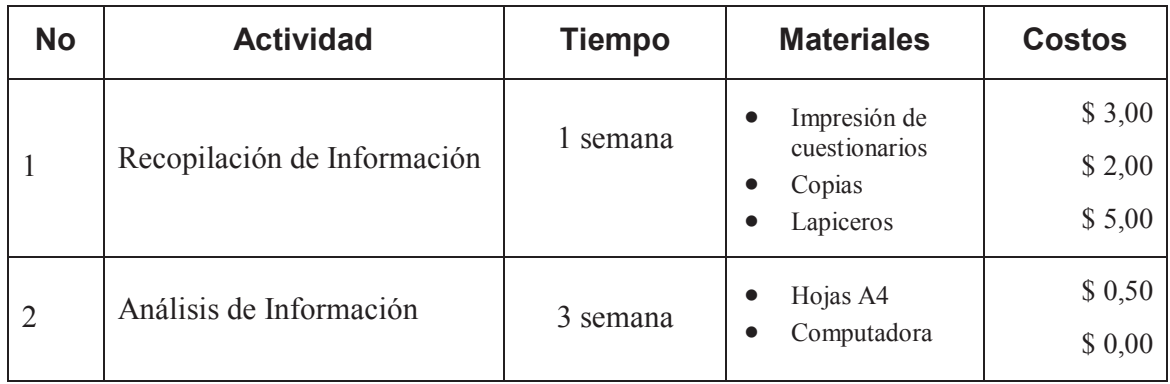

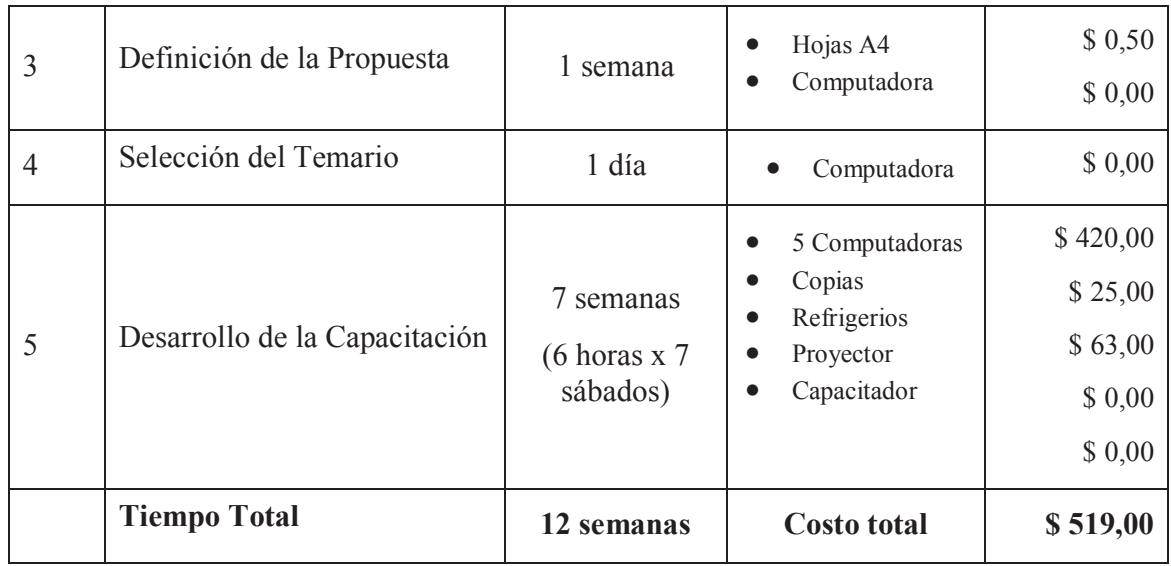

# **3.12 Recursos**

# **3.12.1 Herramientas**

- · Navegación en plataformas libres
- · Internet con banda ancha.
- · Equipos Multimedia (Cámara y parlantes)

# **3.12.2 Equipos**

- Flash memory
- · Computadora
- Proyector
- · Pantalla

#### **CONCLUSIONES**

· El uso del Software libre y las aplicaciones libres como la gestión de proyectos son parte fundamental del proceso de enseñanza-aprendizaje del actual currículo educativo, que busca la innovación de estas herramientas, influye en la percepción cognitiva de los estudiantes que aman la tecnología y posiciona a la comunidad educativa a verificar constantemente el trabajo de sus representados.

- · El manual de información será una herramienta práctica, aportara de forma directa en el trabajo de aula, y será soporte en toda la comunidad educativa para experimentar trabajos individuales y grupales, brinda herramientas prácticas y manejables en la que los docentes deberán estar inmersos para interactúan con los estudiantes y así lograr mayor efectividad en el proceso de enseñanza-aprendizaje.
- La comunidad educativa (estudiantes, padres de familia y docentes) utilizan muy poco el software libre, es importante llegar más allá, utilizando estas herramientas que permitan de forma directa utilizar el Ubuntu, el open office como el writer y el impress y las aplicaciones libres en línea. La creación de un manual con herramientas prácticas y con ejercicios individuales y grupales, permitiendo desarrollar nuevas actividades, en beneficio de su enseñanza-aprendizaje.

#### **RECOMENDACIONES**

· A los docentes de todas las áreas educativas se le recomienda que realicen evaluaciones continuas para medir las estrategias que utilizan en clase para el proceso de enseñanza-aprendizaje, donde se retroalimentaran con nuevos métodos de enseñanzas, mejorando los contenidos con procedimientos y técnicas que se puedan actualizar constantemente.

- · A las autoridades de la Unidad Educativa Jama se le recomienda que realice gestiones continuas de capacitaciones, pidiendo al distrito educativo profesionales idóneos para dictar cursos y talleres para los docentes de la institución para que apliquen las herramientas informáticas del software libres en el aula de clase.
- Se recomienda al responsable del laboratorio de computación que distribuya horas periódicas de trabajos, para que docentes y estudiantes utilicen de forma adecuada el uso de los recursos tecnológicos en la enseñanza de cualquier materia del tronco común que ellos consideren convenientes.

#### **REFERENCIAS BIBLIOGRÁFICAS.**

CARDONA Peris Xavier & Ferrer Anna, Sistema Operativo Monopuesto, Sistema Microinformático y Redes, Manresa, 20 noviembre 2009, página 38.

CODIGO, Convivencia Institucional. (2010), *El Código de convivencia, es el libro que norma los compromisos de convivencia en la Comunidad educativa, Socializado por estudiantes, padres y docentes*. Aprobado por el Distrito 13d10 Jama-Pedernales, 16 septiembre 2010.

CHUPITAZ Campos Lucrecia, García Torres María Del Pilar, Sakiyama Freire David, Sánchez Vásquez David (2005). Pontifica Universidad Católica del Perú/Fondo Editorial.

EOI, Fundación (2011) La oportunidad del Software libre, Capacidades, derecho e innovación. España Madrid.

GÁLVEZ Vásquez José (2005) Estrategias y Técnicas Para Generar Aprendizajes Significativos. MED-DINESST- UDCREES

GARCIA Valcárcel Ignacio & Munilla Calvo Eduardo (2003) Business & Economics - 2003 - 283 paginas.

GONZÁLEZ Ornelas Virginia (2003) Estrategias de Enseñanza y Aprendizaje – Editorial PAX, México 2003

MEDRANO Sánchez Carlos & Plaza García Inmaculada (2009), Software libre para calculo numérico.

NAVARRO RUBEN EDEL, (2000) Revista Electrónica Iberoamericana sobre Calidad, Eficacia y Cambio R E del Revista electrónica **Red Científica**. Ciencia, Tecnología y Pensamiento

NEGRETE Martínez José. (2015) El placer de Aprender, Profesor de Universidad de Veracruz. México D.F. primera edición, Septiembre 2015, 123 paginas.

NISBET Y SHUKSMIT, Estrategia de Aprendizaje. Librería pedagógica, Editorial Santillana, 173 páginas. ISBN 9788429426038

OFENSIVA Software Libre (2010), Primera edición, ESIC Editorial, Madrid España.

PÉREZ Marques Graells (2003). Departamento de pedagogía Aplicada, Facultad de Educación, UAB.

ROLDAN Martínez Antonio (2010) Open Office Calc a tu alcance /Editorial Parainfo/ 67 paginas.

SLOCUM John W, Hellriegel, Susan E, Jackson Thomson (2008) Gestión Basada en Competencia, Edición 11, 627 paginas, ISBN 0324539673, 9780324539677.

TORO López Francisco J. (2013) To The Internet Thomas J. Misa, Estados Unidos de América, Segunda Edición.

VELASCO Sánchez Enrique Ruiz (2013) TICS para la Innovación Educativa – Ediciones Díaz de Santos, México D.F.

# **WEBGRAFIAS.**

http://www.genbeta.com/linux/ubuntu-16-04-lts-promete-ser-la-version-mas-ambiciosa-enanos-estas-son-sus-novedades

http://www.slideshare.net/ConsueloCamacho/proceso-enseanza-aprendizaje-15119605+&cd=1&hl=en&ct=clnk&gl=ec

http://www.tacande.net/herramientas-software-libre-emprendedor-online

http://www.calidadytecnologia.com/2014/04/herramientas-Open-Source-Gestionar-Proyectos.html

## **ANEXO 1**

# **UNIVERSIDAD LAICA ELOY ALFARO DE MANABÍ FACULTAD CIENCIAS DE LA EDUCACIÓN**

**Cuestionario dirigido a:** Estudiantes de la Unidad Educativa Fiscal Jama.

**OBJETIVO:** Conocer la percepción cognitiva, procedimental y afectiva de los estudiantes de la U.E.F. "Jama", en relación al aporte del software libre en el proceso de enseñanzaaprendizaje.

#### **MODALIDAD: INVESTIGACION CUANTITATIVA** (Encuesta).

El uso de software libres, permite que se pueda conocer nuevas herramientas de innovación tecnológica, las mismas que día a día se requieren conocer, a fin de cumplir con tareas individuales y grupales en el proceso enseñanza-aprendizaje.

## **1.- DATOS INFORMATIVOS**

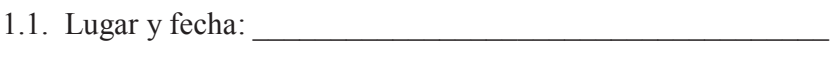

- 1.2. Ubicación de la Encuesta:
- 1.3. Sexo: **Masculino ( ) Femenino ( ).**
- 1.4. Edad. \_\_\_\_\_\_\_\_\_\_\_\_años

## **2.- CUESTIONARIO**

**Pregunta 1: ¿Con que frecuencia utiliza usted el Software Libre para realizar tareas individuales y grupales?** 

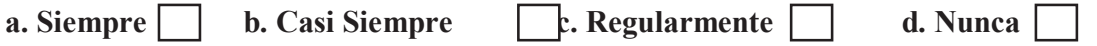

**Pregunta 2: ¿Cree usted que el software libres son mejores que los utilizados normalmente en el sistema Windows?** 

**SI NO** 

**Pregunta 3: ¿Considera usted que las técnicas de aprendizaje utilizada por los docentes en la enseñanza del software libre benefician en el desempeño académico?** 

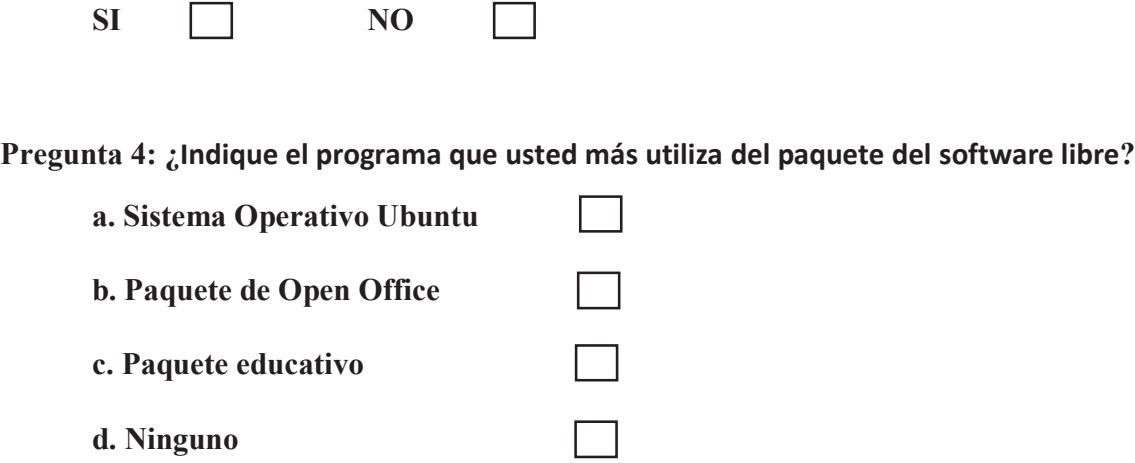

**Pregunta 5: ¿Considera usted que los docentes de la Institución han implementado técnicas de aprendizaje para la enseñanza del software libres?** 

**SI** NO  $\mathbf{1}$ 

**Pregunta 6: ¿Cuál de los programas de software libres del Open Office utiliza con mayor frecuencia?** 

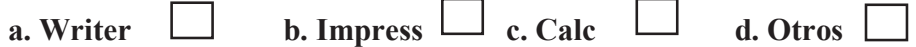

**Pregunta 7: ¿Marque las estrategias innovadoras que se aplican en el aula de clases?** 

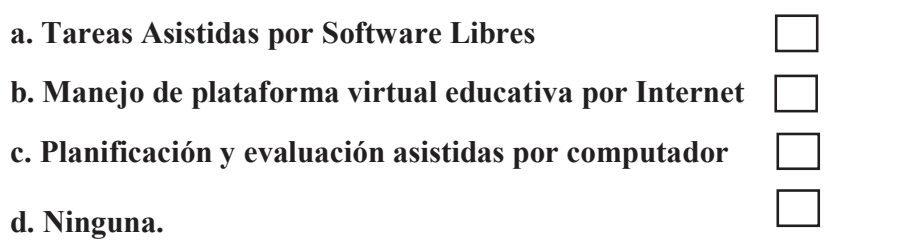

**Pregunta 8: ¿Considera usted que con el uso del software libre en la realización de tareas, mejoraría el desempeño académico?** 

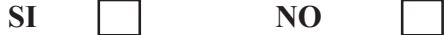

**Pregunta 9: Como califica usted el uso de herramientas del software libre en la enseñanza-aprendizaje:** 

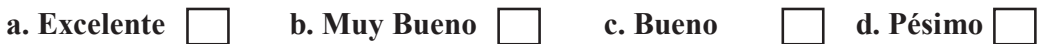

**Pregunta 10: ¿Cree usted que se utilizan técnicas adecuadas para la enseñanza en el software libre las mismas que aportan académicamente con el proceso de enseñanzaaprendizaje?** 

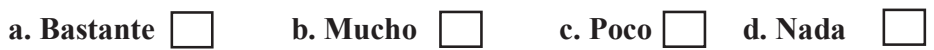

# **ANEXOS 2**

ESCUDO DE LA UNIDAD EDUCATIVA FISCAL "JAMA"

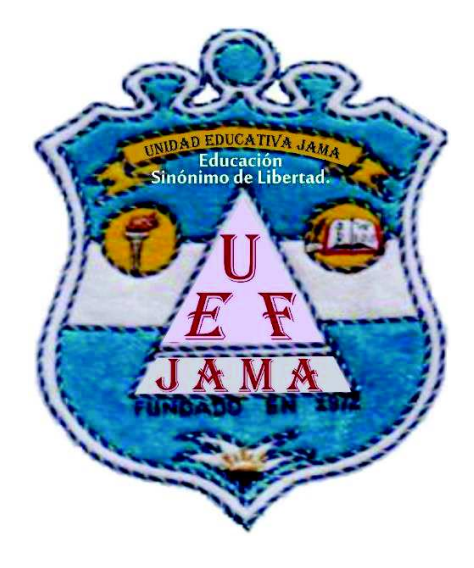

# INGRESO DE LA UNIDAD EDUCATIVA JAMA.

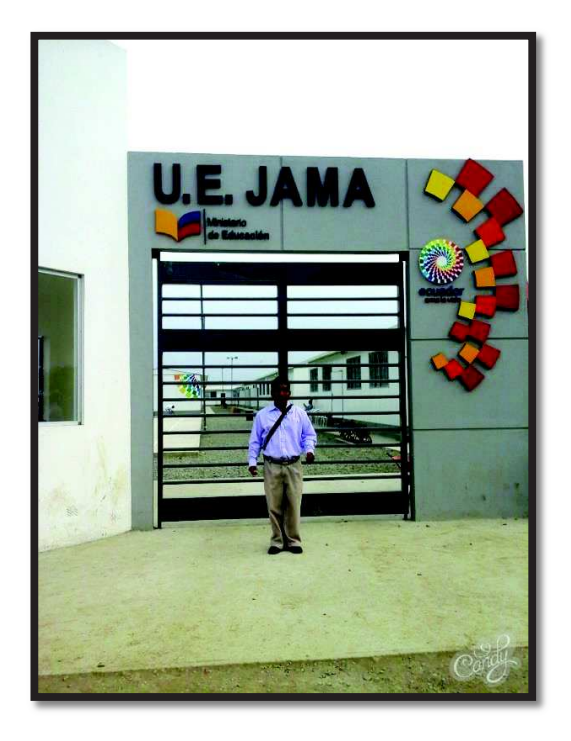

# ENCUESTANDO ESTUDIANTES EN LOS CENTROS DE TRABAJO.

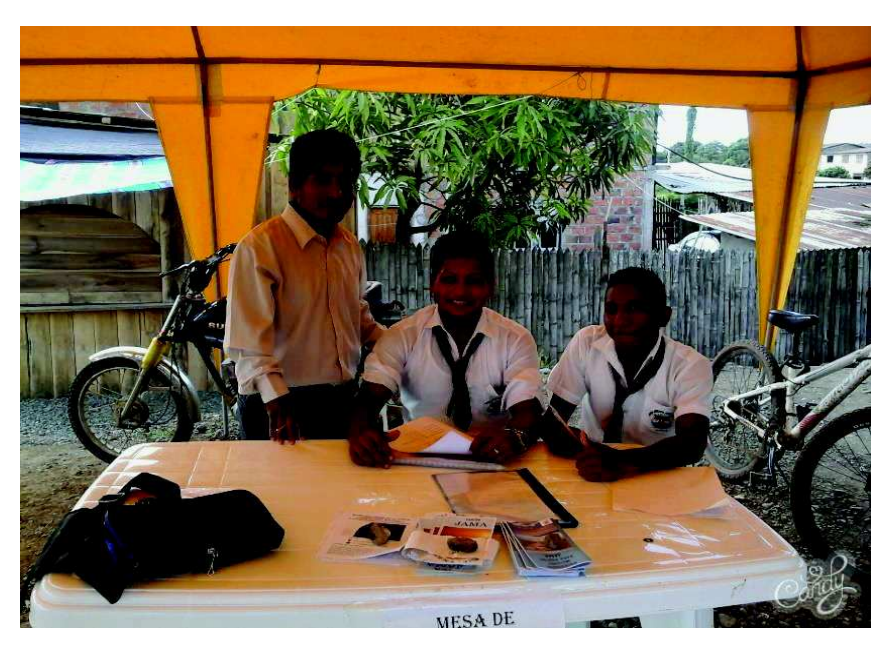

# APLICANDO ENCUESTAS A ESTUDIANTES DEL BACHILLERATO.

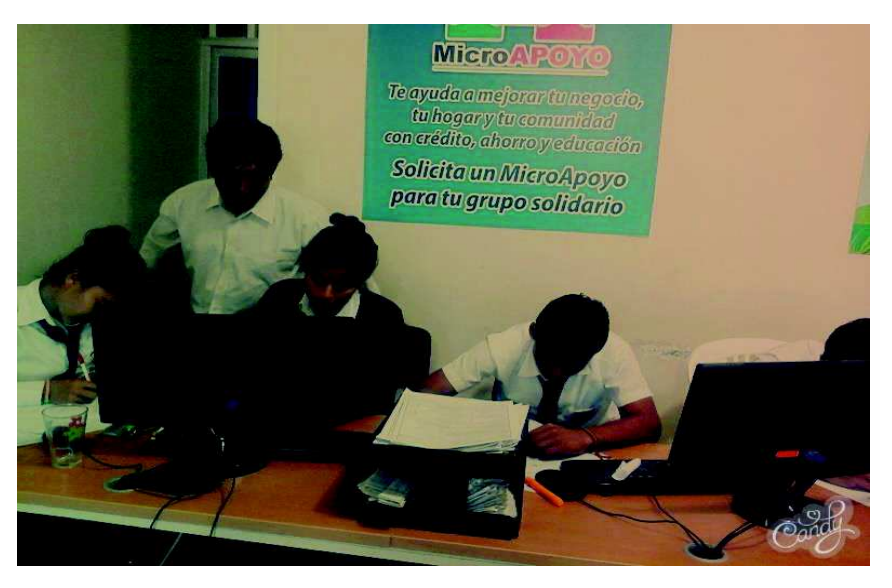

# VISITANDO A LOS ESTUDIANTES EN LAS F.C.T. PARA APLICAR ENCUESTAS.

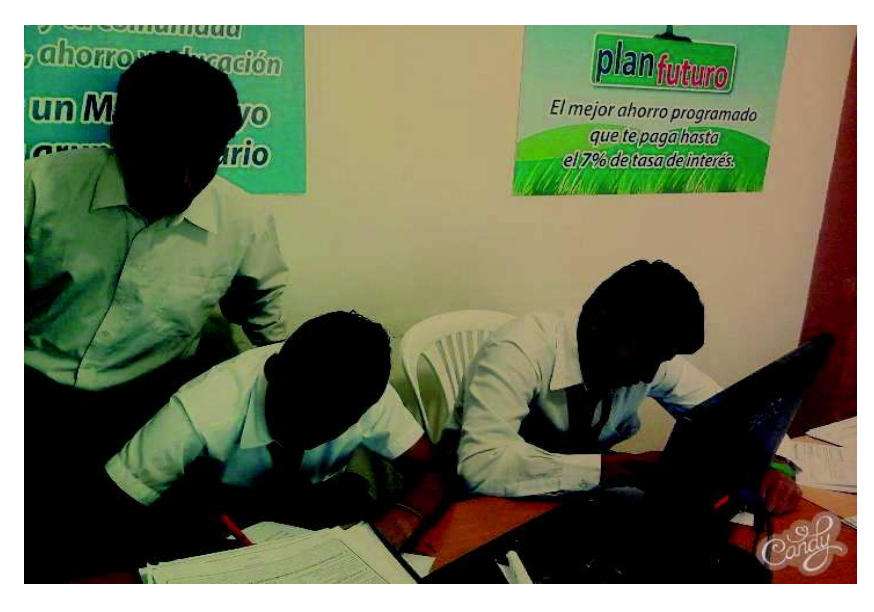

# APLICANDO ENCUESTAS A ESTUDIANTES DEL BACHILLERATO.

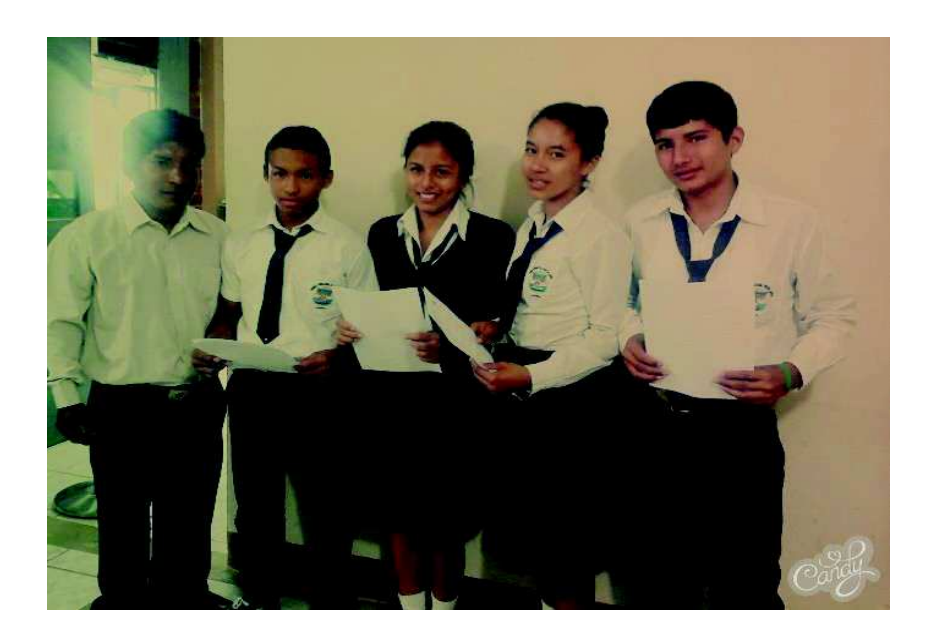

# APLICANDO ENCUESTAS A LOS ESTUDIANTES DEL BACHILLERATO TÉCNICO.

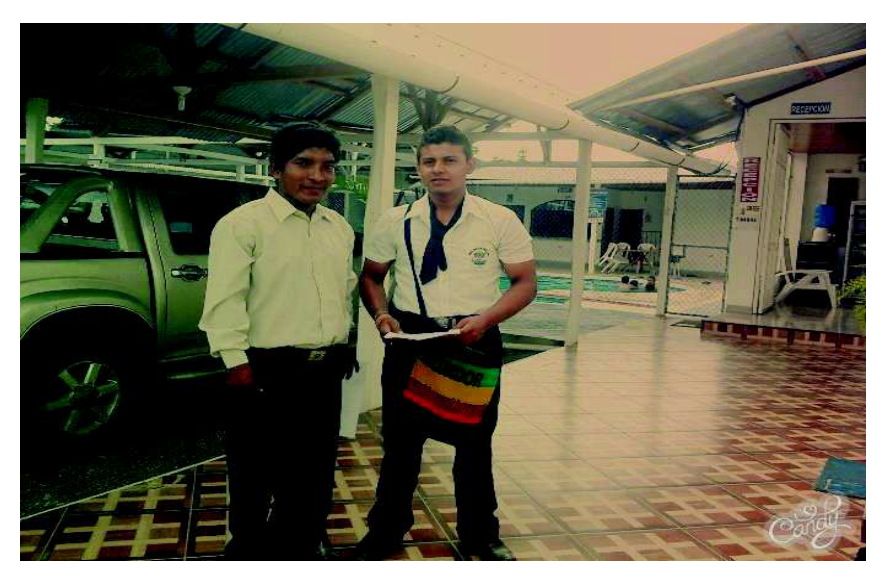

REVISANDO LAS PREGUNTAS DE LA ENCUESTA.

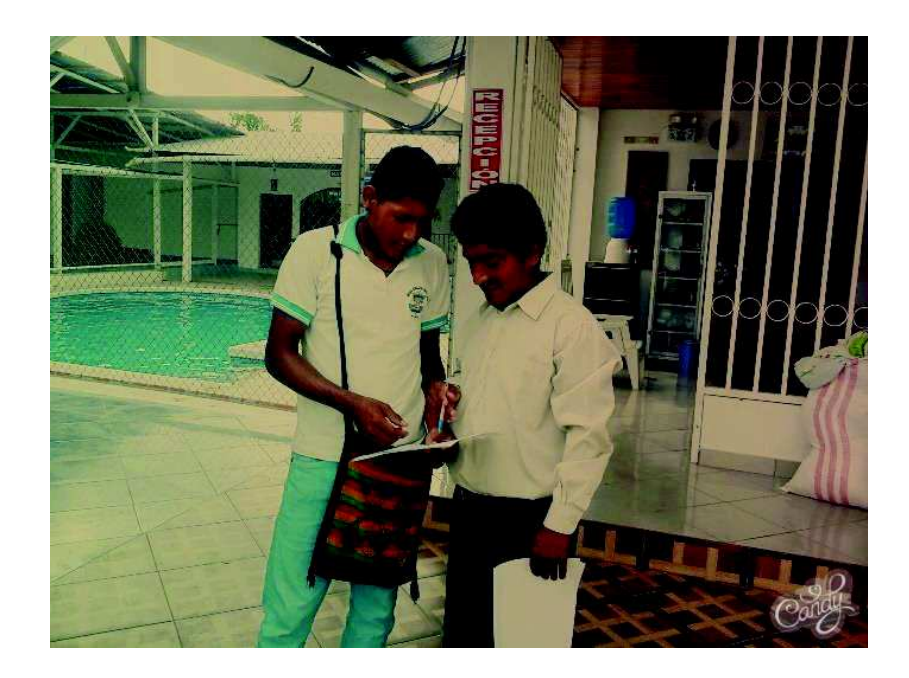

# **ANEXO 3**

# **TABLAS Y CUADROS DE LA ENCUESTA APLICADAS A ESTUDIANTES DE BACHILLERATO DE LA UNIDAD EDUCATIVA FISCAL "JAMA".**

**Pregunta 1: ¿Con que frecuencia utiliza usted el Software Libre para realizar tareas individuales y grupales?** 

**a. Siempre b. Casi Siempre c. Regularmente d. Nunca d. Nunca d. Runca** 

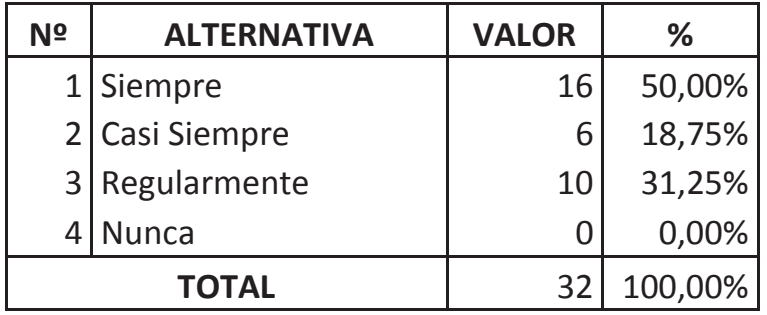

**Fuente: Estudiantes de la U.E.F. Jama. Elaborado por: Ramón García.** 

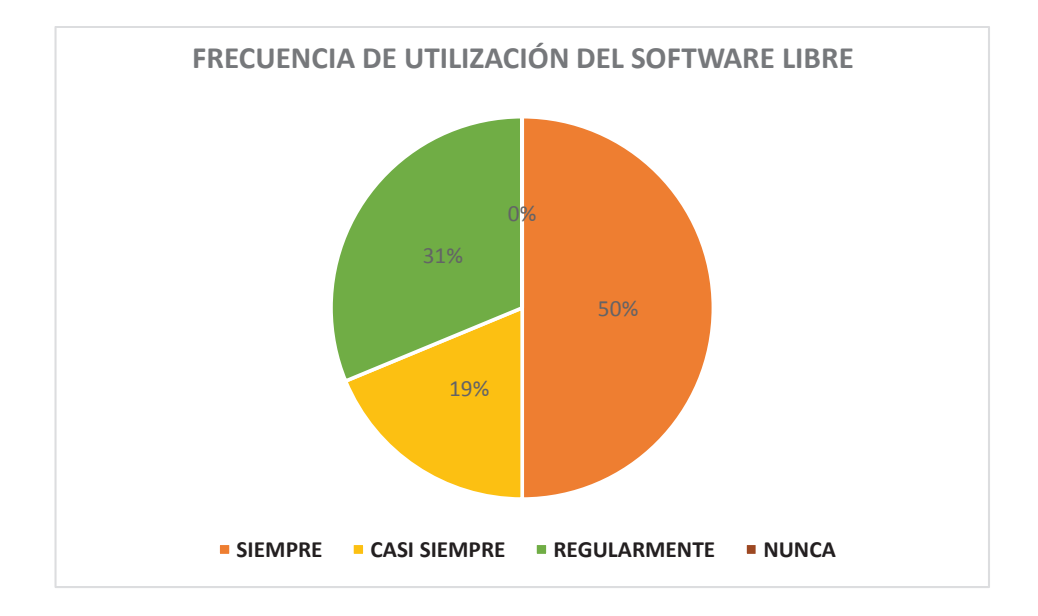

**Pregunta 2: ¿Cree usted con el software libres son mejores que los utilizados normalmente en el sistema Windows?** 

**SI NO** 

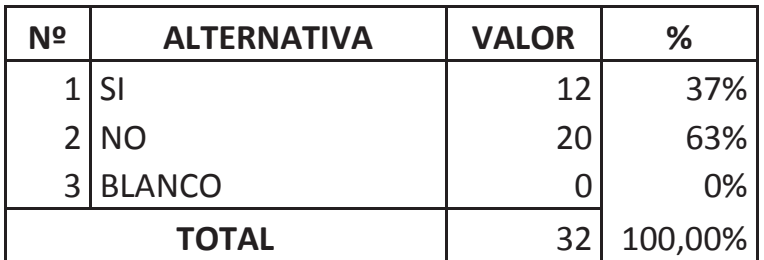

**Fuente: Estudiantes de la U.E.F. Jama. Elaborado por: Ramón García.** 

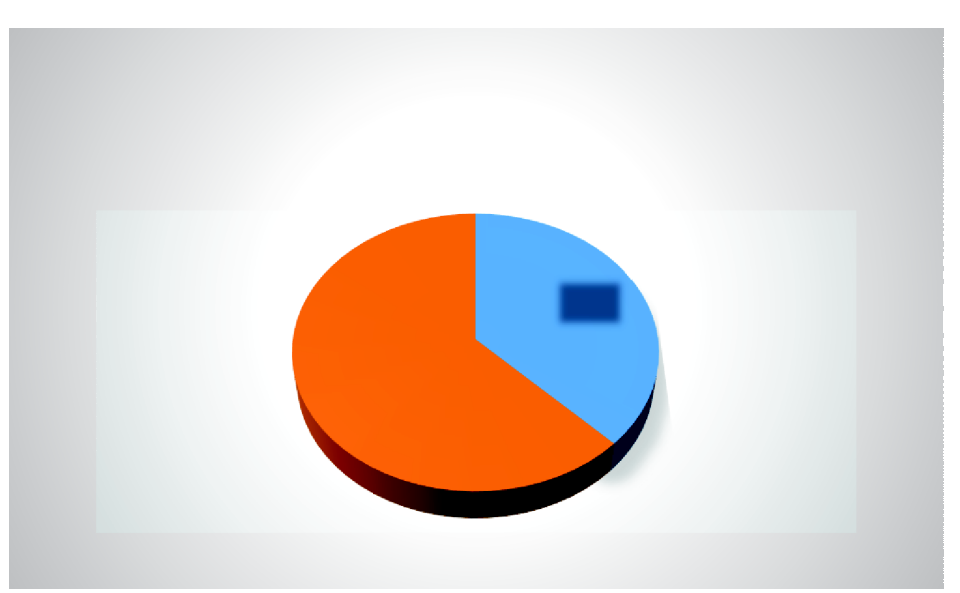

**Pregunta 3: ¿Considera usted que las técnicas de aprendizaje utilizada por los docentes en la enseñanza del software libre benefician en el desempeño académico?** 

**Si No**
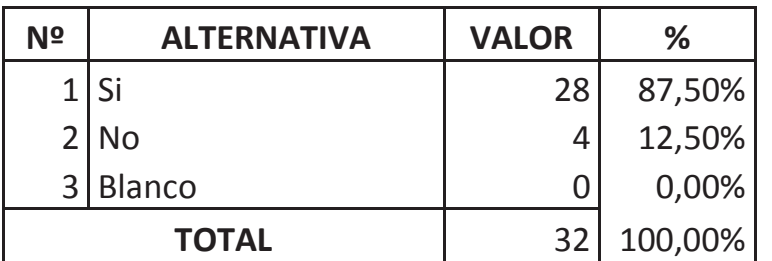

**Fuente: Estudiantes de la U.E.F. Jama. Elaborado por: Ramón García.** 

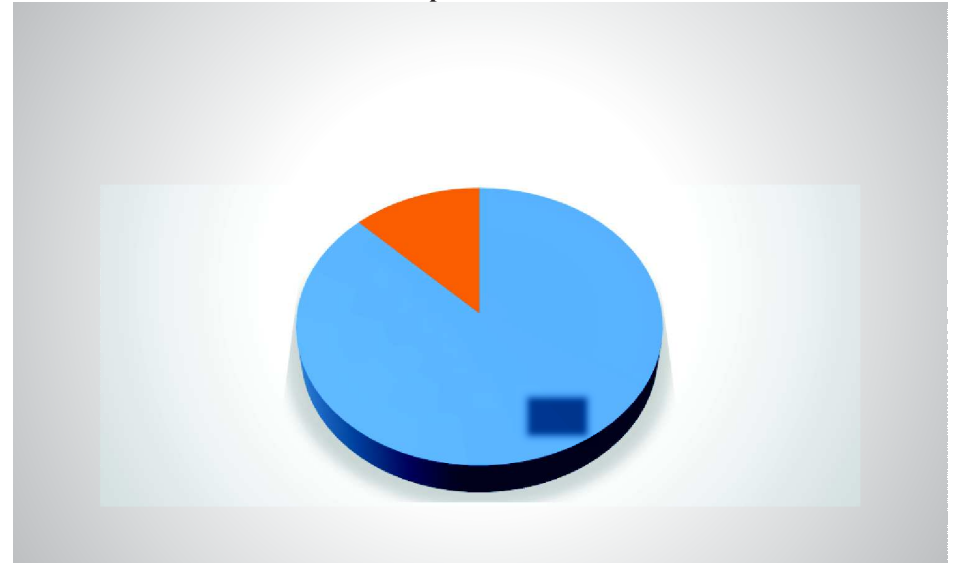

**Pregunta 4: ¿Indique el programa que más utiliza del paquete del software libre?**

- **a. Sistema Operativo Ubuntu**
- **b. Paquete de Open Office**
- **c. Paquete educativo**
- **d. Ninguno**

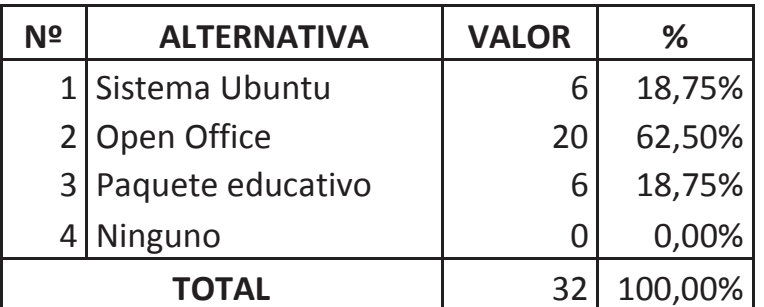

**Fuente: Estudiantes de la U.E.F. Jama. Elaborado por: Ramón García.** 

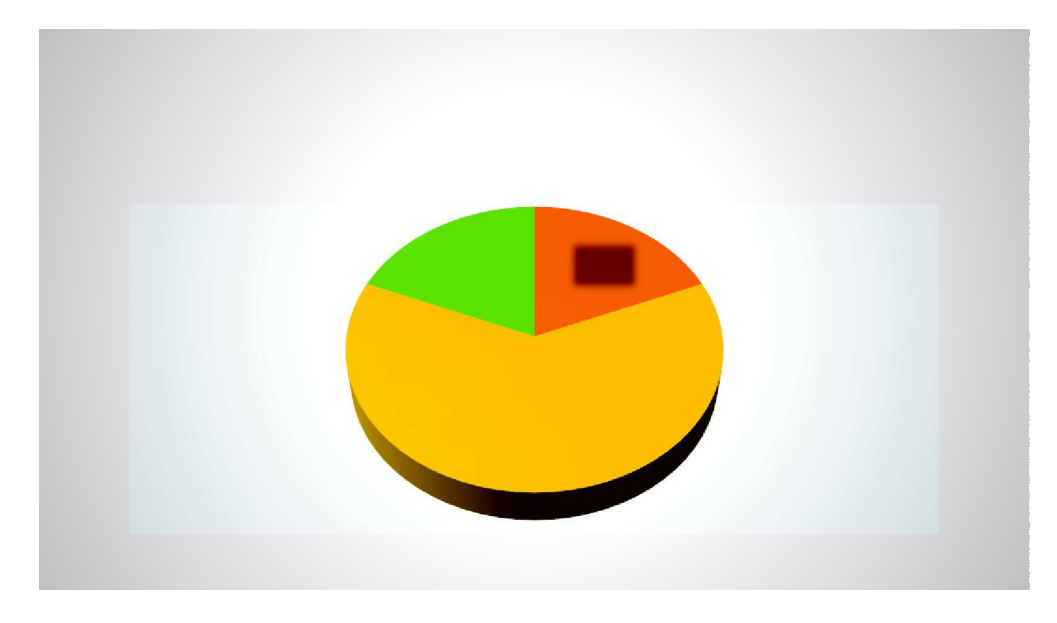

**Pregunta 5: ¿Considera usted que los docentes de la Institución han implementado técnicas de aprendizaje para la enseñanza de los software libres?** 

 **SI NO** 

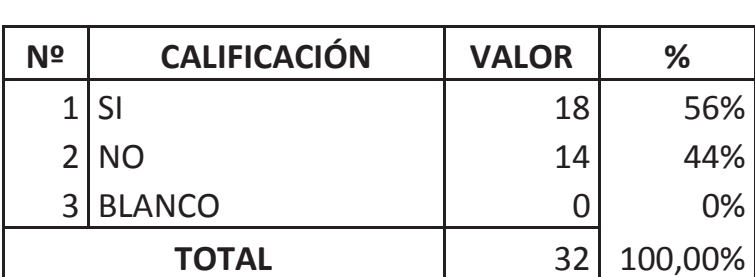

**Fuente: Estudiantes de la U.E.F. Jama. Elaborado por: Ramón García.** 

65

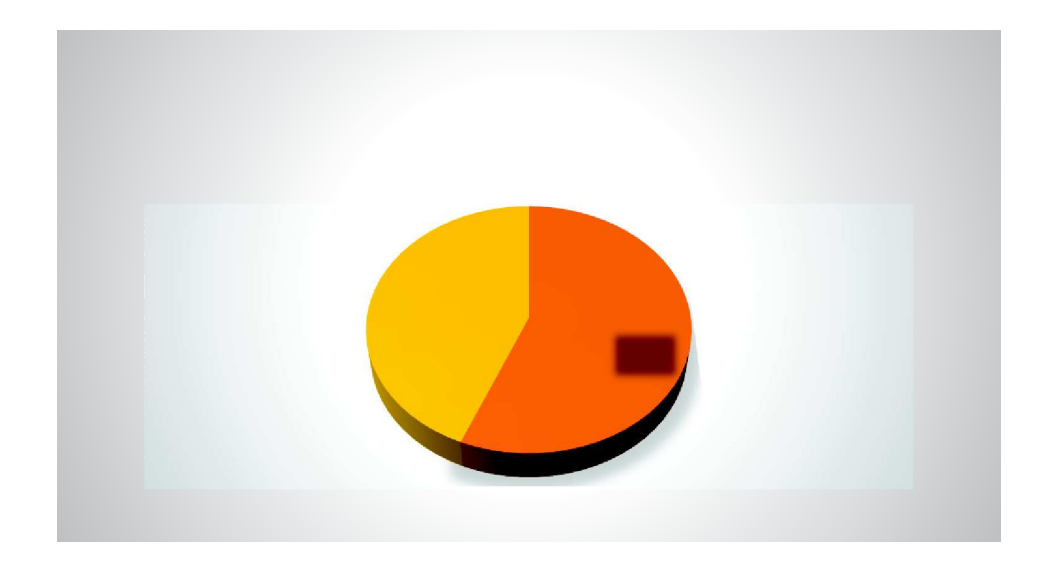

 **a. Writer b. Impress c. Calc d. Otros** 

**Pregunta 6: ¿Cuál de los programas de software libres del Open Office utiliza con mayor frecuencia?** 

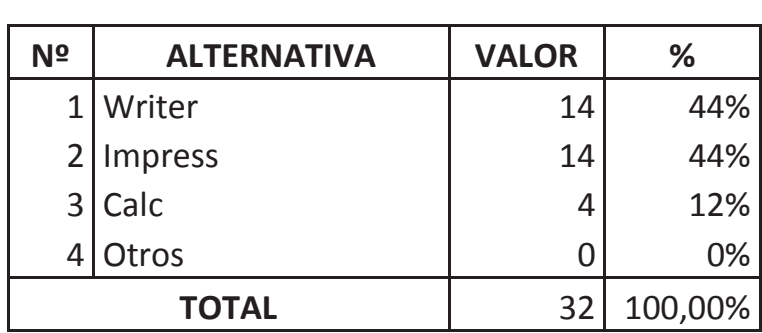

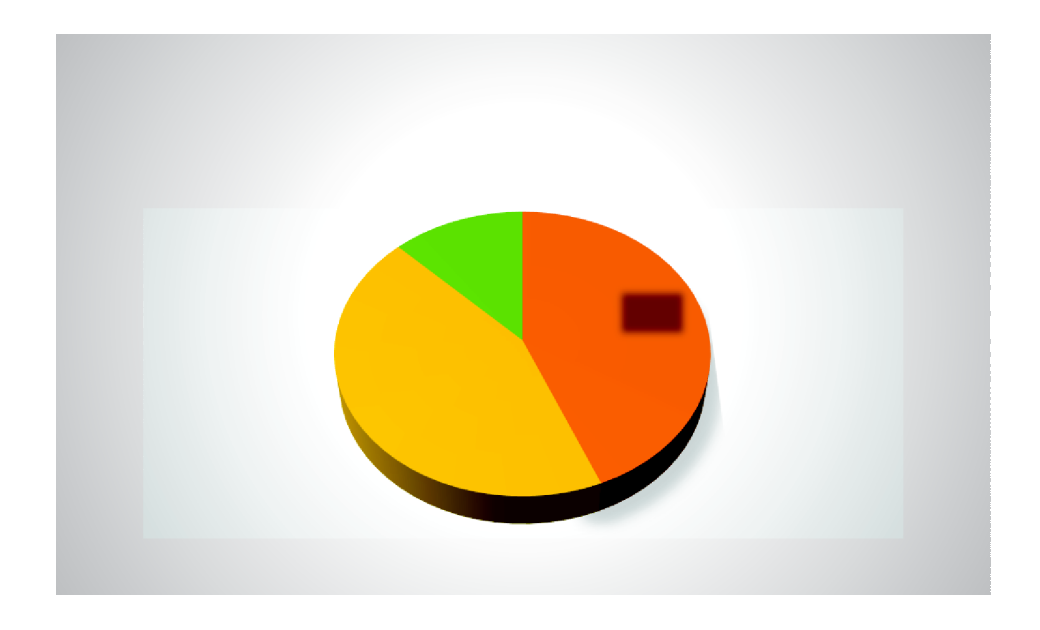

**Pregunta 7: ¿Marque las estrategias innovadoras que se aplican en el aula de clases?** 

- **a. Tareas Asistidas por Software Libres**
- **b. Manejo de plataforma virtual educativa por Internet**
- **c. Planificación y evaluación asistidas por computador**
- **d. Ninguna.**

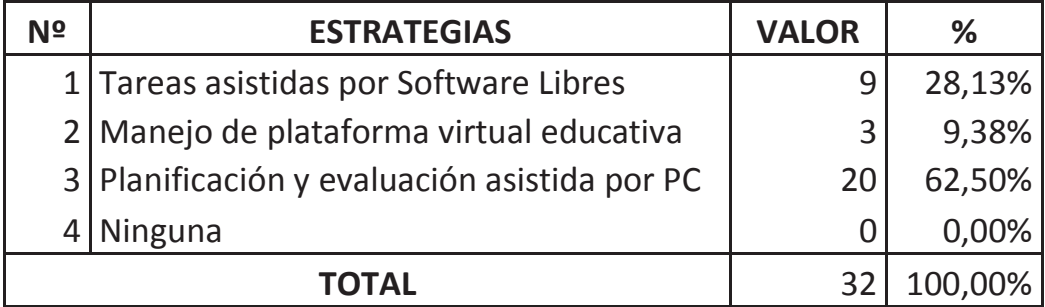

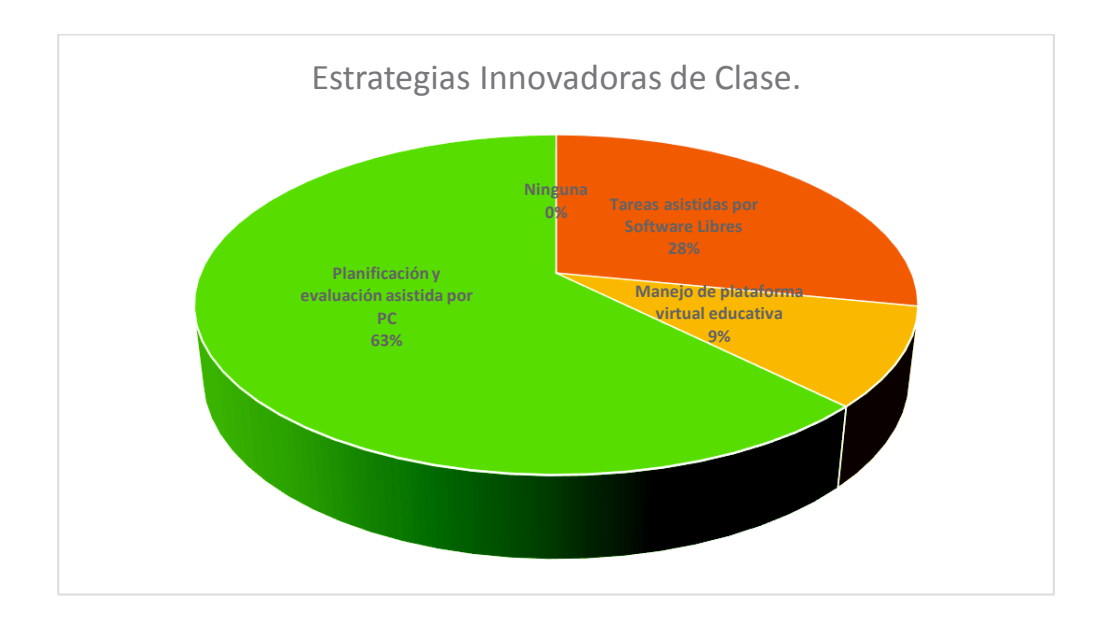

**Pregunta 8: ¿Considera usted que con el uso del software libre en la realización de tareas, mejoraría el desempeño académico?** 

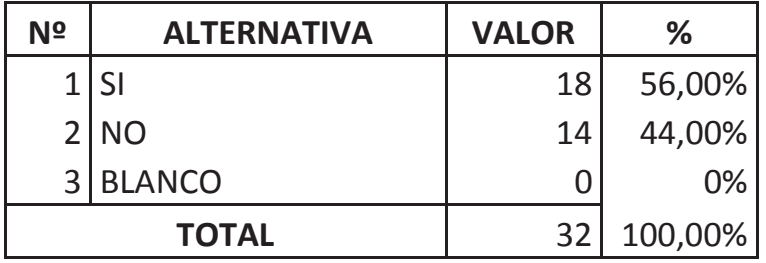

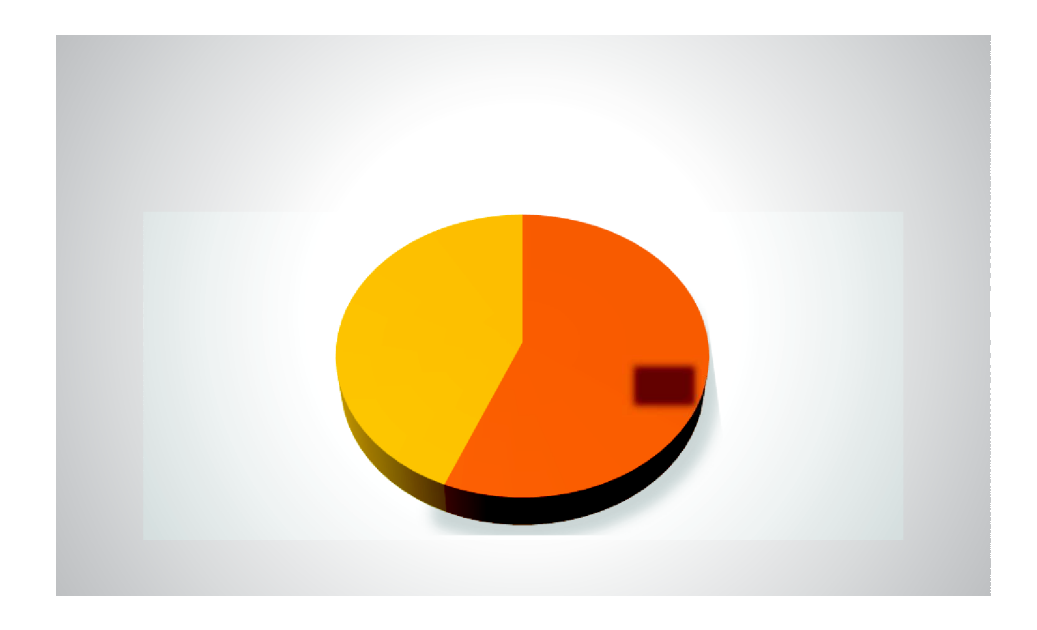

**Pregunta 9: Como califica usted el uso de herramientas del software libre en la enseñanza-aprendizaje:** 

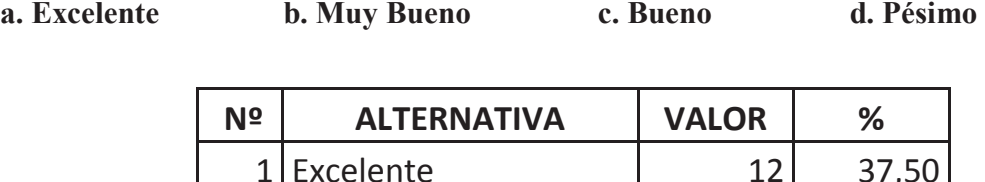

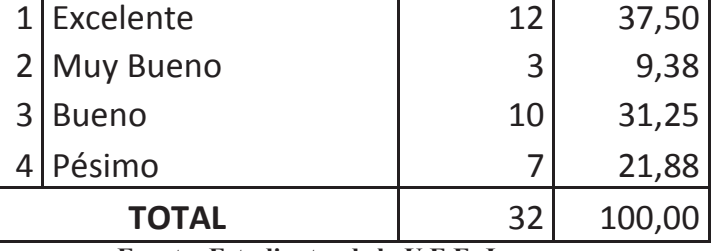

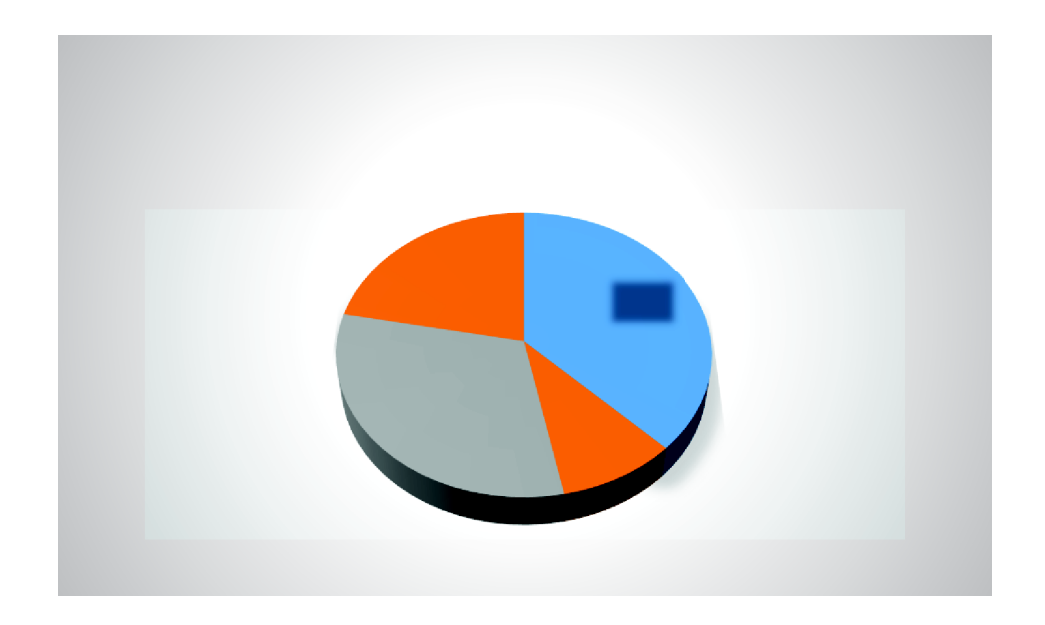

**Pregunta 10: ¿Cree usted que se utilizan técnicas adecuadas para la enseñanza en el software libre las mismas que aportan académicamente con el proceso de enseñanzaaprendizaje?** 

**a. Bastante b. Mucho c. Poco d. Nada** 

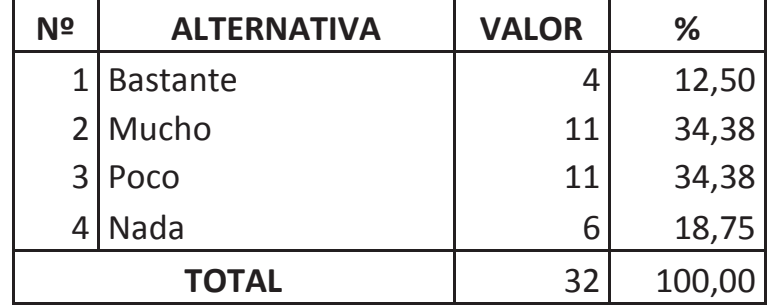

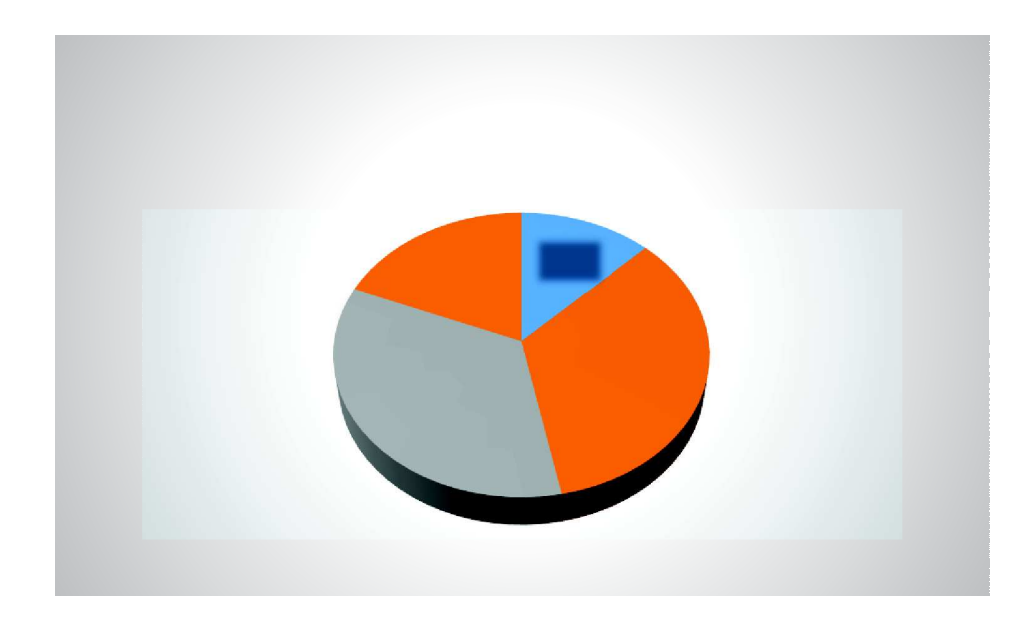